# Predicting TypeScript Type Annotations and Definitions With Machine Learning

Ming-Ho Yee

Northeastern University

September 13, 2023 Thesis Proposal

## Type migration: JavaScript to TypeScript

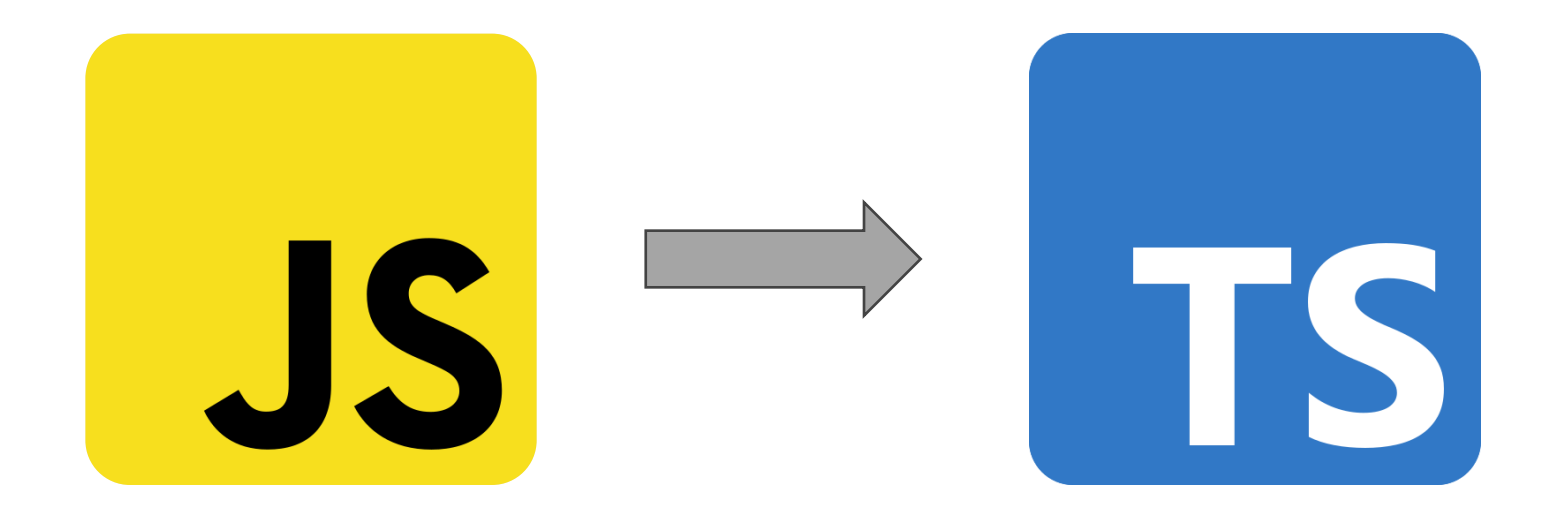

- Incremental migration
- Static type checking
- Better documentation
- Editor integration

## Type migration: JavaScript to TypeScript

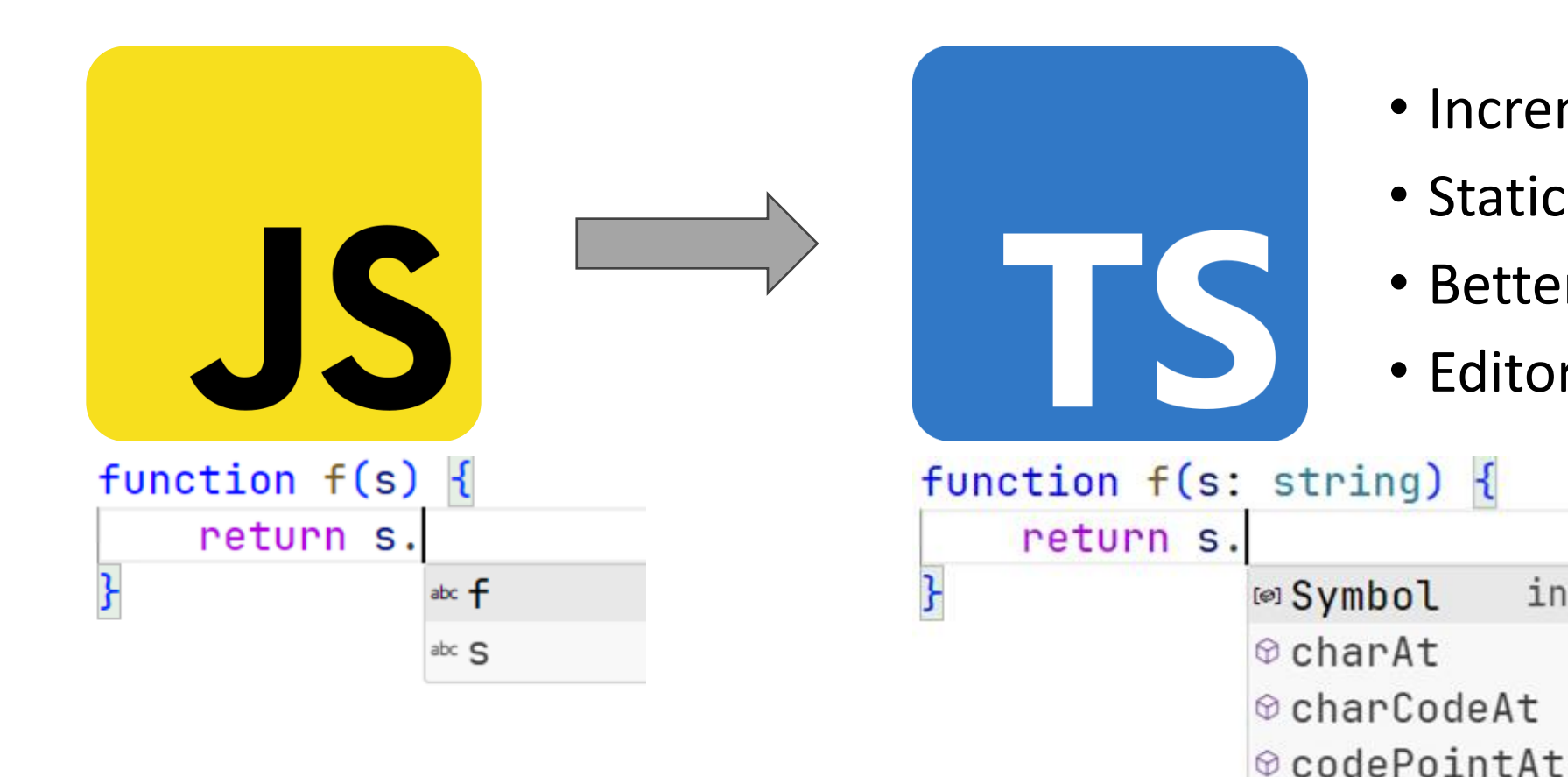

- Incremental migration
- Static type checking
- Better documentation

interface Symbolvar

• Editor integration

⊕ concat

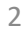

## Machine learning for type prediction

*Predict the most likely type annotation for the given code fragment*

## Machine learning for type prediction

*Predict the most likely type annotation for the given code fragment*

Classification

function  $f(x)$  { return x + 1; }

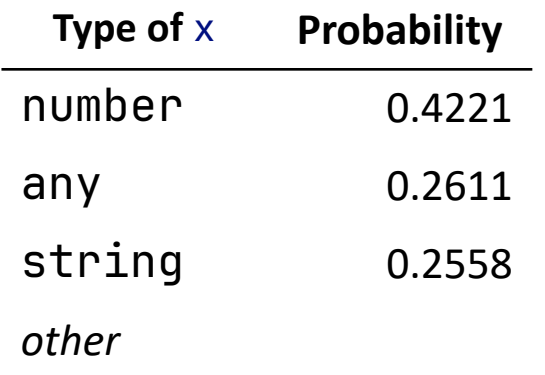

## Machine learning for type prediction

*Predict the most likely type annotation for the given code fragment*

Classification

function  $f(x)$  { return  $x + 1$ ; }

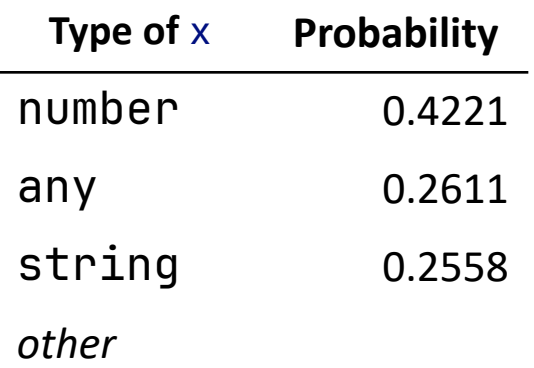

Large language models for code

```
function f(x: \text{ } \frac{1}{2} \text{hole} \text{ } ) {
        return x + 1;
}
```

```
function f(x: number) {
    return x + 1;
}
```
### Large language models (LLMs)

### Large language models (LLMs)

The quick brown

### Large language models (LLMs)

 $\lceil\text{The}\,\rceil \sqcup \textsf{quick}\,\rceil \sqcup \textsf{br}\,\rceil$  own  $\lceil\text{b} \rceil$ 

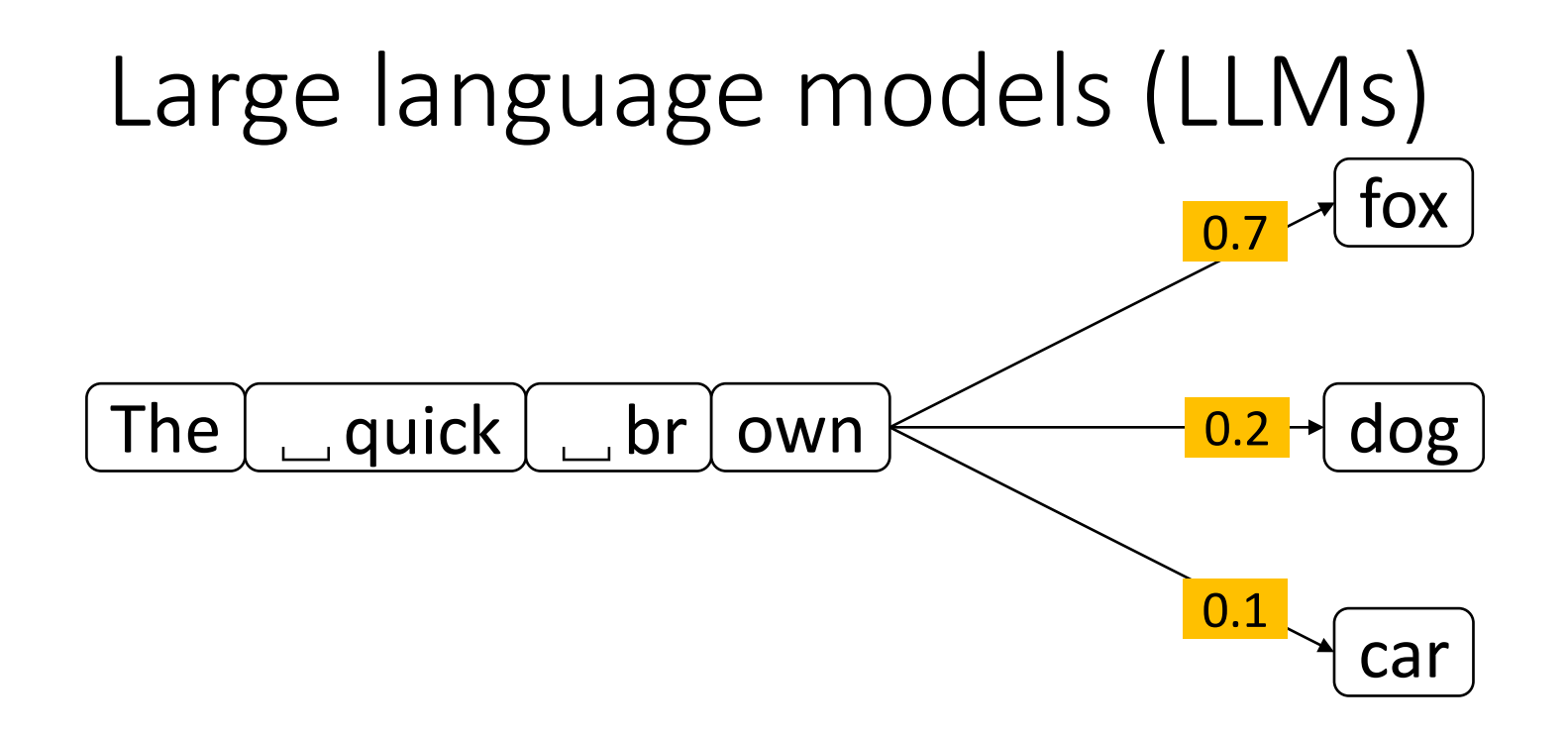

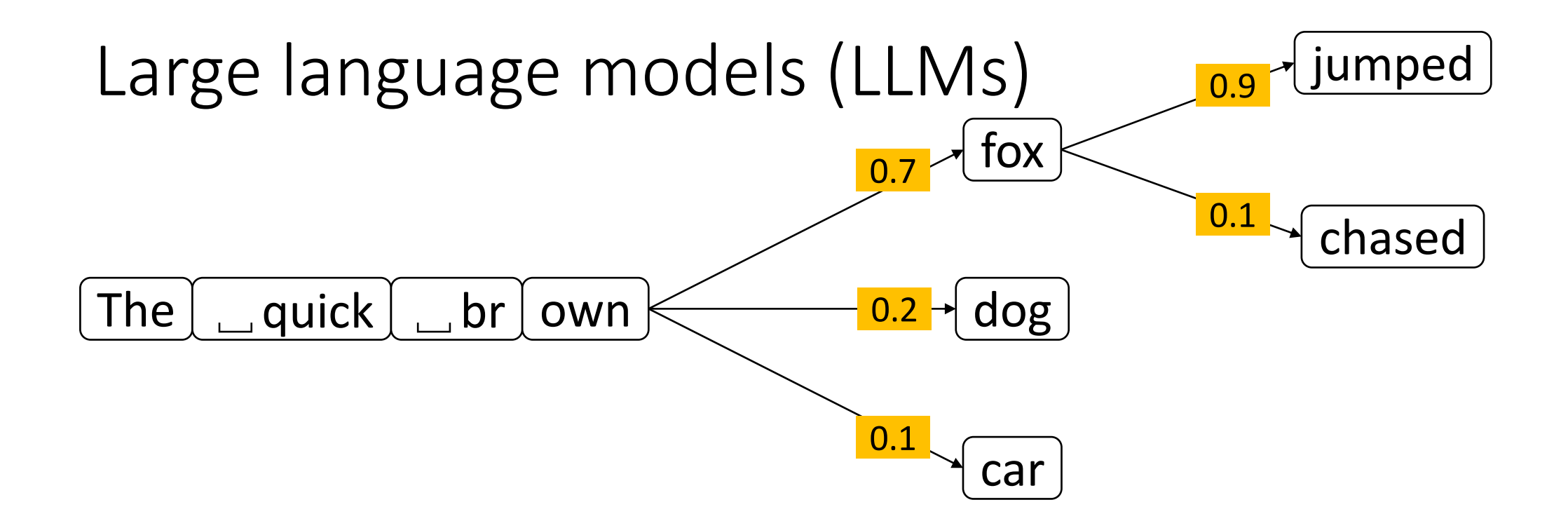

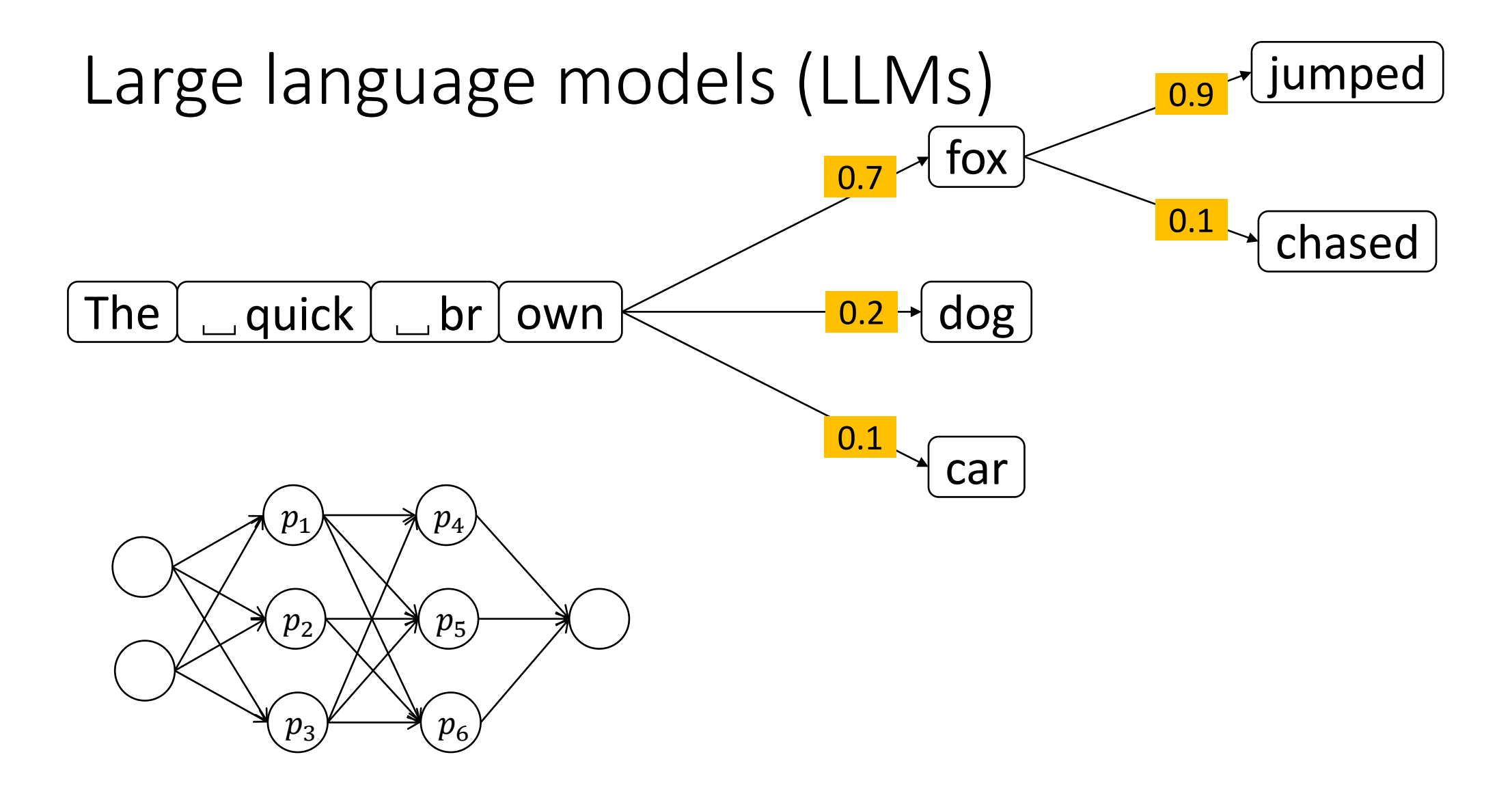

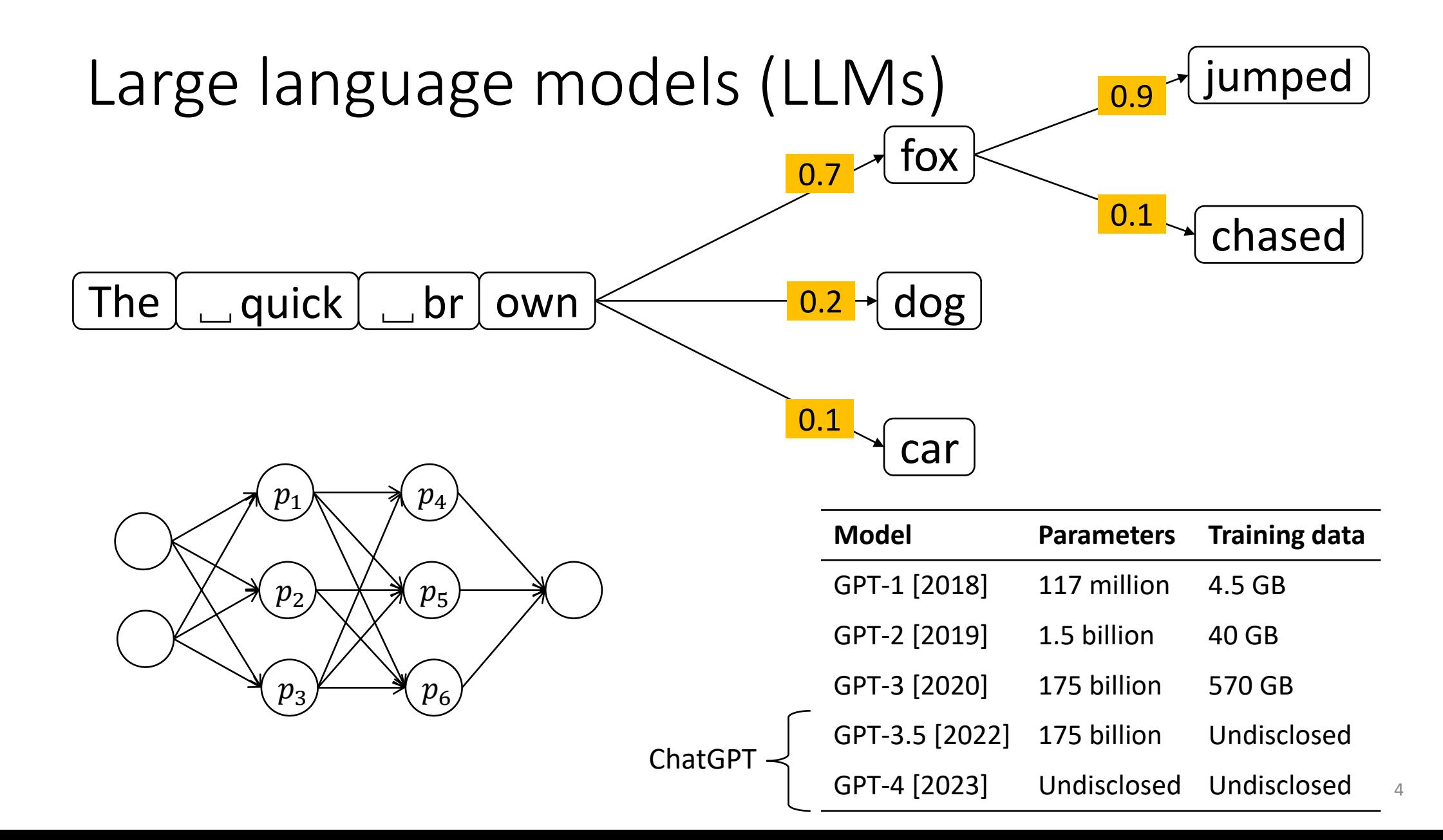

Large language models for code (code LLMs)

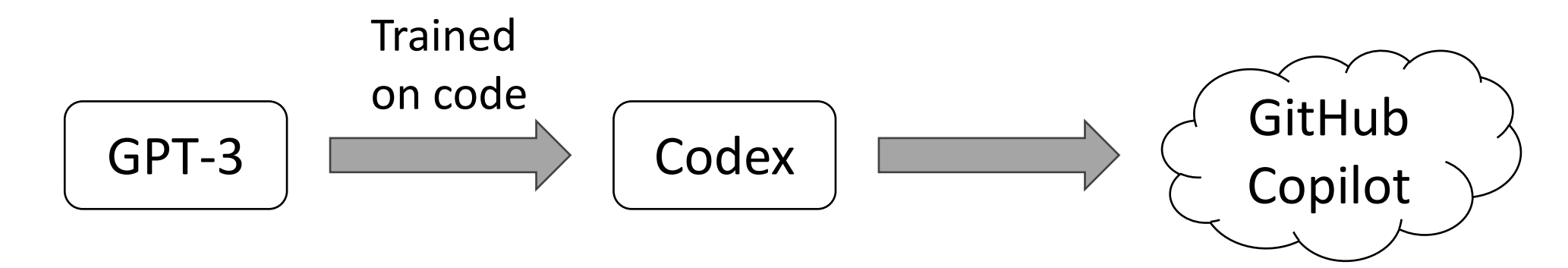

Large language models for code (code LLMs)

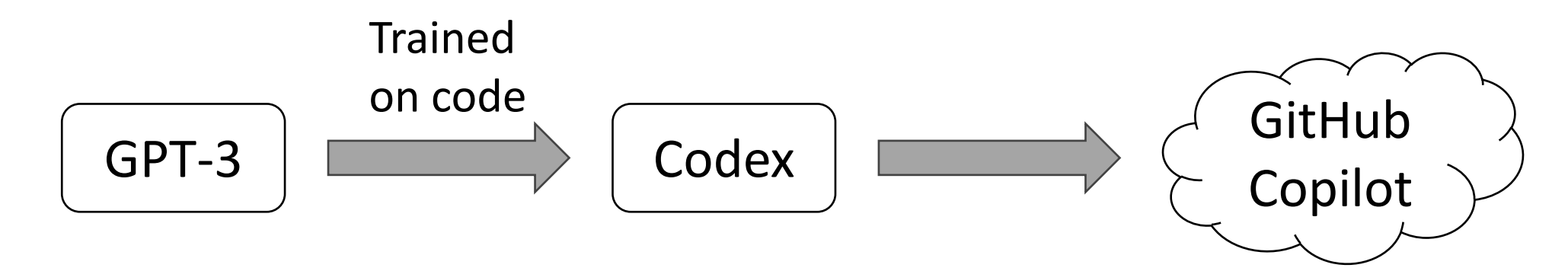

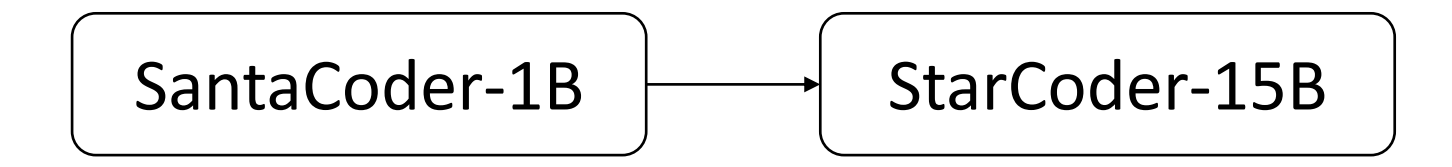

Large language models for code (code LLMs)

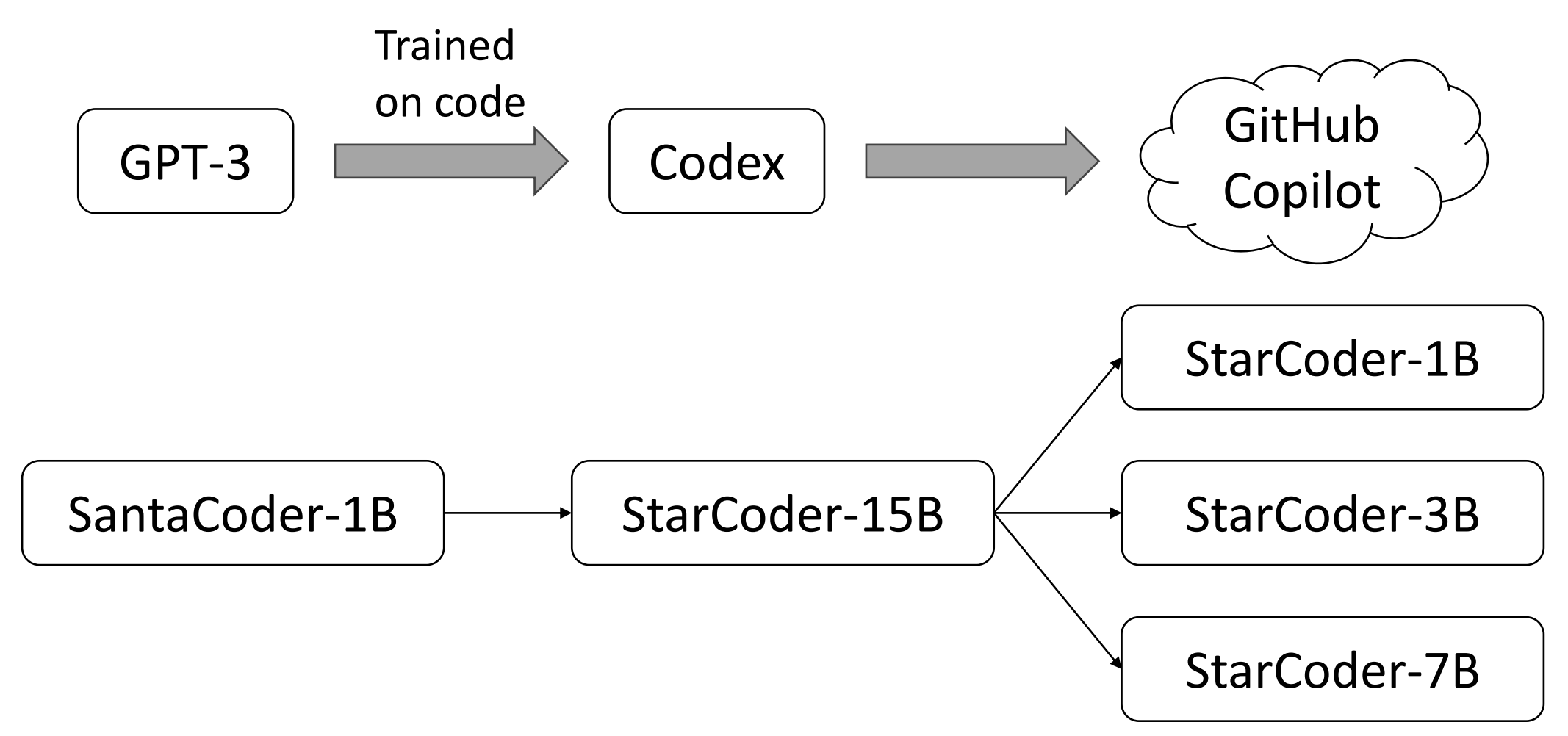

### **Training**

```
function fact(n) {
   if (n == 0) return 1;
   return n * fact(n-1);
}
```
### **Training**

```
function fact(n) {
 if (n == 0) return 1;
   return n * fact(n-1);
}
```
### **Training**

```
<fim_prefix>function fact(n) {
<fim_prefix><mark>function</mark> fact(n) {<br><fim_middle><mark>if (n == 0) return 1;</mark>
 return n * fact(n-1);
<fim_suffix>return n * fact(n-1);
}
```
### **Training**

<fim\_prefix>function fact(n) { <fim\_prefix>function fact(n) {<br><fim\_suffix>return n \* fact(n-1); <fim\_suffix><mark>return n \* fact(n-1);</mark><br>}<fim\_middle><mark>if (n == 0) return 1;</mark>

**Training** 

#### Inference

```
<fim_prefix>function fact(n) {
<fim_suffix>return n * fact(n-1);
}<fim_middle>if (n == 0) return 1;
```
**Training** 

<fim\_prefix>function fact(n) { <fim\_suffix><mark>return n \* fact(n-1);</mark> }<fim\_middle> $\frac{1}{1}$  (n == 0) return  $\frac{1}{1}$ ;

### Inference

function f(x: \_hole\_) { return  $x + 1$ ; }

**Training** 

<fim\_prefix>function fact(n) { <fim\_suffix>return n \* fact(n-1); }<fim\_middle> $if (n == 0)$  return  $1;$ 

#### Inference

 $<$ fim\_prefix>function f(x:  $<$ fim\_suffix>) { return x + 1; } }<fim\_middle>

**Training** 

<fim\_prefix>function fact(n) { <fim\_suffix>return n \* fact(n-1);  $\frac{1}{2}$ <fim\_middle> $\frac{1}{2}$ f (n == 0) return 1;

#### Inference

<fim\_prefix>function f(x: <fim\_suffix>) {<br> return x + 1;<br>}<fim\_middle><mark>number</mark> return  $x + 1$ ; } }<fim\_middle>

**Training** 

<fim\_prefix>function fact(n) { <fim\_suffix><mark>return n \* fact(n-1);</mark> }<fim\_middle> $\frac{1}{1}$  (n == 0) return  $\frac{1}{1}$ ;

### Inference

function f(x: <mark>number</mark>) {<br>return x + 1;<br>} return  $x + 1$ ; } } $}$ 

Evaluation

```
function f(x: string) {
    return x \cdot 1;
}
```
Do Machine Learning Models Produce TypeScript Types That Type Check? [[ECOOP 2023\]](https://doi.org/10.4230/LIPIcs.ECOOP.2023.37) Yee and Guha

#### Evaluation

#### Fill in the Middle

function f(x: string) { return  $x \times 1$ ; }

```
function f(x: _hole_) {
    return x + 1;
}
```
Do Machine Learning Models Produce TypeScript Types That Type Check? [[ECOOP 2023\]](https://doi.org/10.4230/LIPIcs.ECOOP.2023.37) Yee and Guha

Type Prediction With Program Decomposition and Fill-in-the-Type Training [submitted to [NeurIPS 2023](https://arxiv.org/abs/2305.17145)] Cassano, Yee, Shinn, Guha, and Holtzen

#### Evaluation

#### Fill in the Middle

#### Type Definitions

function f(x: string) { return  $x \times 1$ ; }

function f(x: \_hole\_) { return  $x + 1$ ; }

```
interface Point {
     x: number,
     y: number
}
```
Do Machine Learning Models Produce TypeScript Types That Type Check? [[ECOOP 2023\]](https://doi.org/10.4230/LIPIcs.ECOOP.2023.37) Yee and Guha

Type Prediction With Program Decomposition and Fill-in-the-Type Training [submitted to [NeurIPS 2023](https://arxiv.org/abs/2305.17145)] Cassano, Yee, Shinn, Guha, and Holtzen Generating TypeScript Type Definitions With Machine Learning [proposed work]

Machine learning can be used to partially migrate JavaScript programs to TypeScript, by predicting type annotations and generating type definitions.

Machine learning can be used to partially migrate JavaScript programs to **Machine learning** can be used to partially migrate JavaScript programs to TypeScript, by predicting type annotations and generating type definitions.

Machine learning can be used to **partially migrate** JavaScript programs to TypeScript, by predicting type annotations and generating type definitions. TypeScript, by **predicting type annotations and generating type definitions**.

Machine learning can be used to partially migrate **JavaScript programs to**<br>**TypeScript**, by predicting type annotations and generating type definitions. TypeScript, by predicting type annotations and generating type definitions. TypeScript, by **predicting type annotations and generating type definitions**.

Machine learning can be used to partially migrate JavaScript programs to<br>TypeScript, by predicting type annotations and generating type definitions. TypeScript, by predicting type annotations and generating type definitions. TypeScript, by **predicting type annotations and generating type definitions**.

Do Machine Learning Models Produce TypeScript Types That Type Check? [[ECOOP 2023\]](https://doi.org/10.4230/LIPIcs.ECOOP.2023.37) Yee and Guha

Type Prediction With Program Decomposition and Fill-in-the-Type Training [submitted to [NeurIPS 2023](https://arxiv.org/abs/2305.17145)] Cassano, Yee, Shinn, Guha, and Holtzen Generating TypeScript Type Definitions With Machine Learning [proposed work]

Machine learning can be used to partially migrate JavaScript programs to<br>TypeScript, by predicting type annotations and generating type definitions. TypeScript, by predicting type annotations and generating type definitions. TypeScript, by **predicting type annotations and generating type definitions**.

Do Machine Learning Models Produce TypeScript Types That Type Check? [[ECOOP 2023\]](https://doi.org/10.4230/LIPIcs.ECOOP.2023.37) Yee and Guha

**Type Prediction With Program Decomposition and** Fill-in-the-Type Training [submitted to NeurlPS 2023] Cassano, Yee, Shinn, Guha, and Holtzen **Generating TypeScript Type** Definitions With Machine Learning [proposed work]
# Evaluating type prediction models

*What is the likelihood that a predicted type annotation is correct?*

Accuracy = correct predictions total predictions

# Evaluating type prediction models

*What is the likelihood that a predicted type annotation is correct?*

```
type S = number;
function f(w, x, y, z) \{ ... \}
```
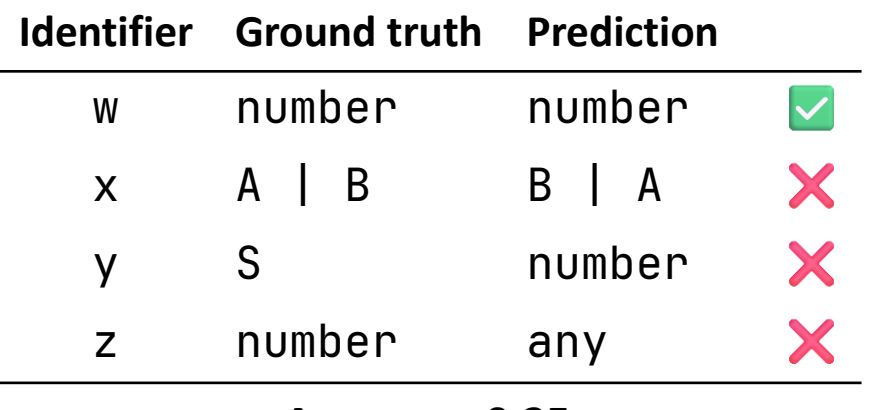

**Accuracy: 0.25**

 $Accuracy =$ correct predictions total predictions

# Evaluating type prediction models

*What is the likelihood that a predicted type annotation is correct?*

```
type S = number;
function f(w, x, y, z) \{ ... \}
```
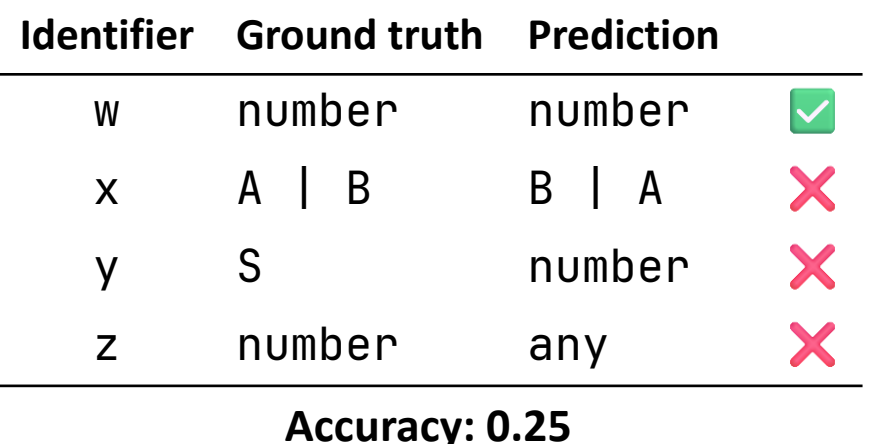

Limitations of accuracy:

Accuracy =

- Requires exact match
- Requires ground truth
- Predictions may not type check

correct predictions

total predictions

### TypeWeaver: type check the type annotations

### TypeWeaver: type check the type annotations

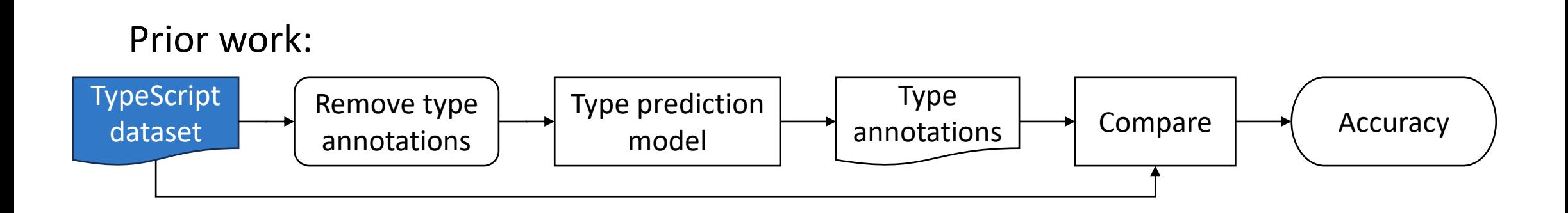

# TypeWeaver: type check the type annotations

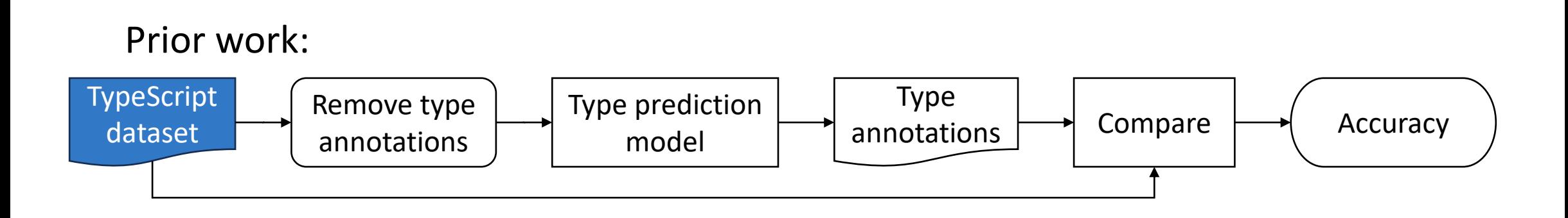

TypeWeaver:

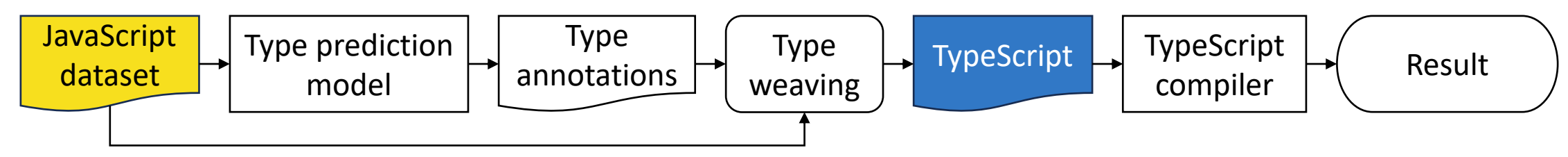

### Constructing the JavaScript dataset

1. Top 1,000 most downloaded packages

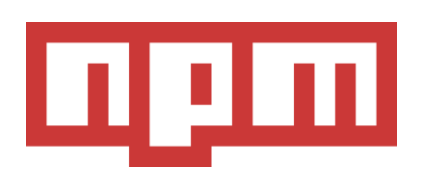

2. Download source code

# **GitHub**

- 3. Filter and clean
- 4. Check dependencies

#### Constructing the JavaScript dataset

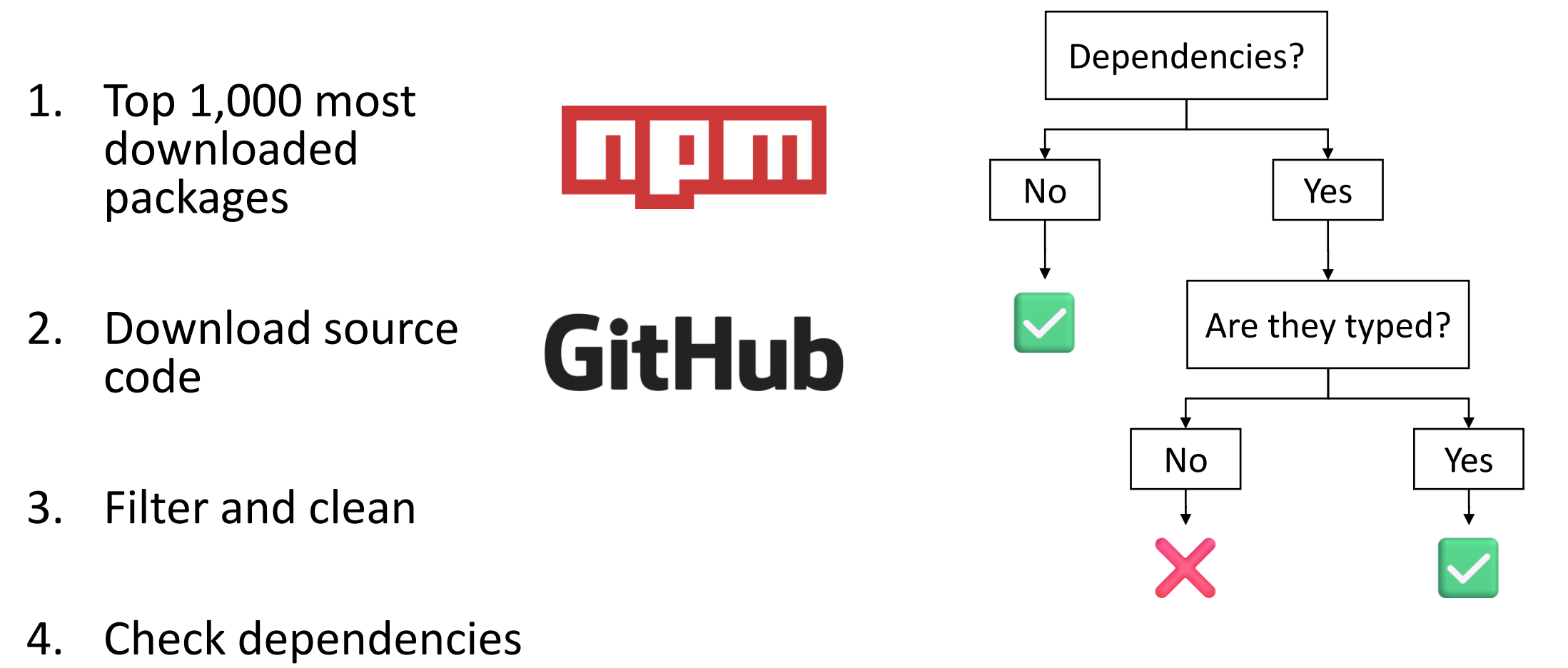

#### Constructing the JavaScript dataset

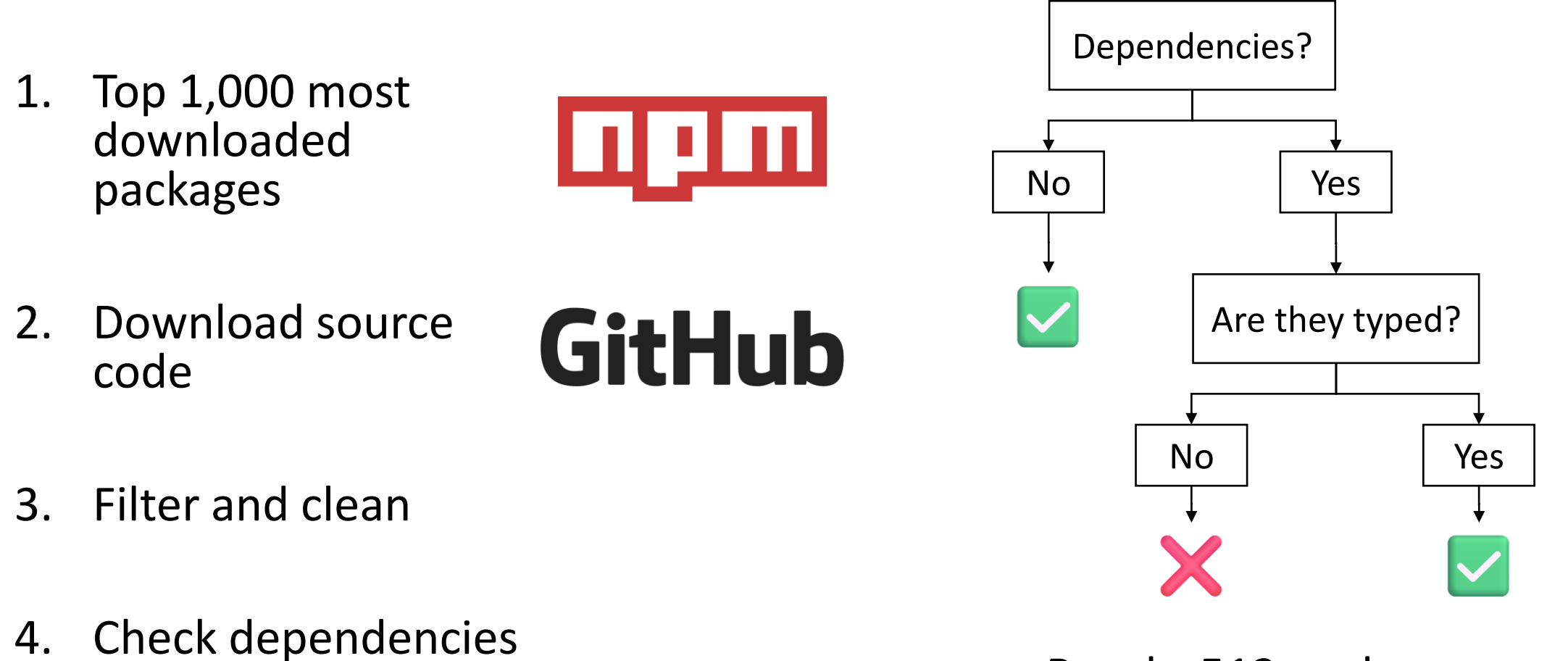

Result: 513 packages

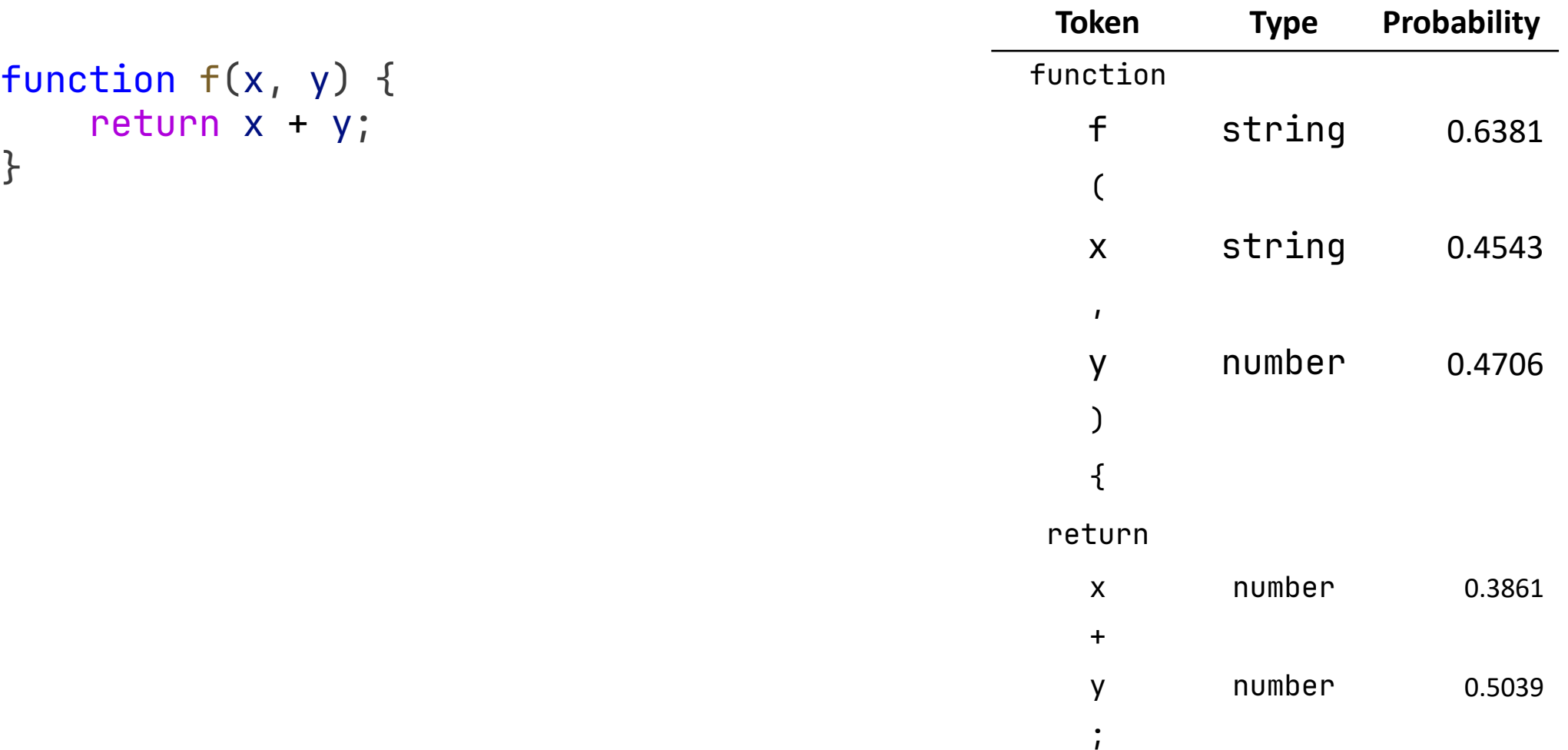

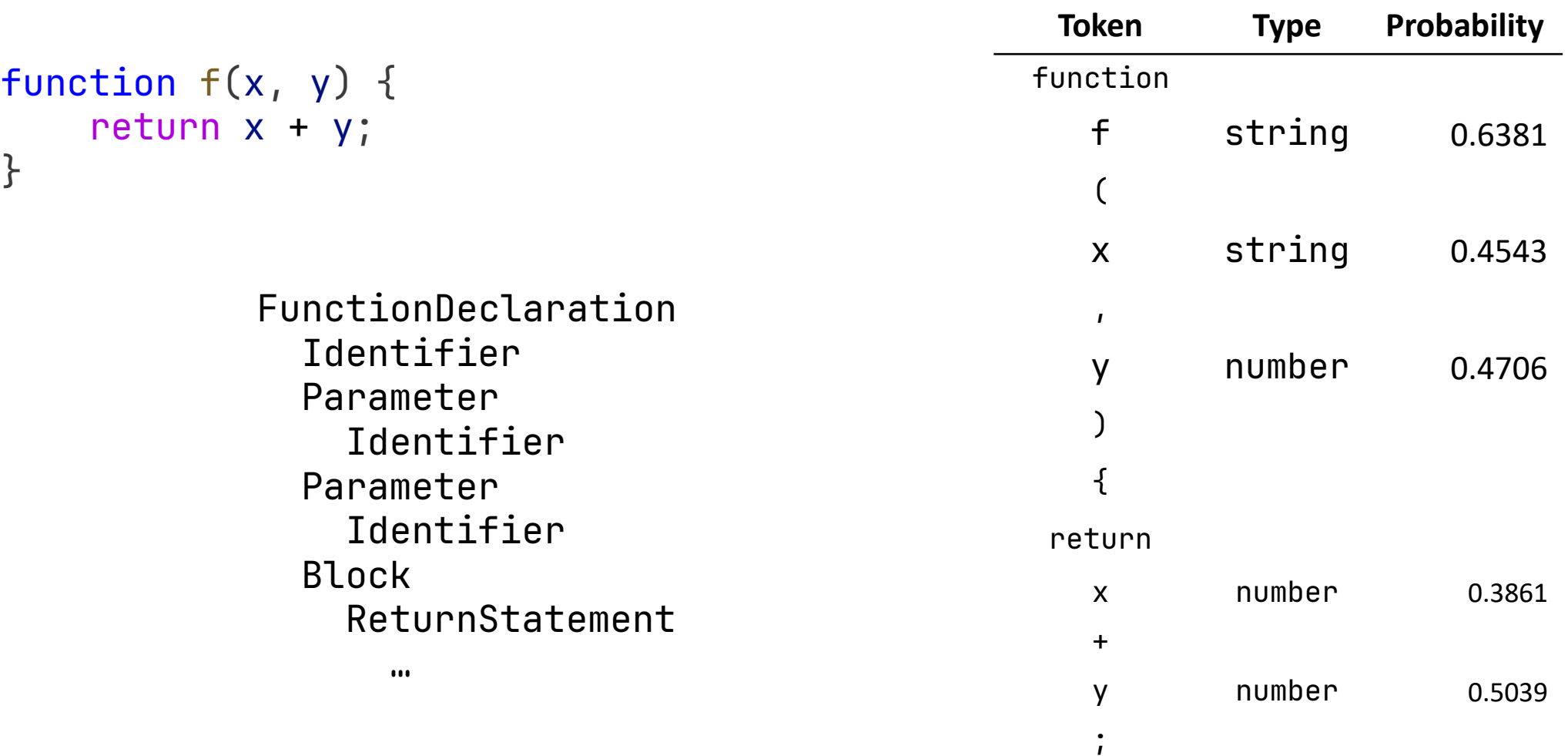

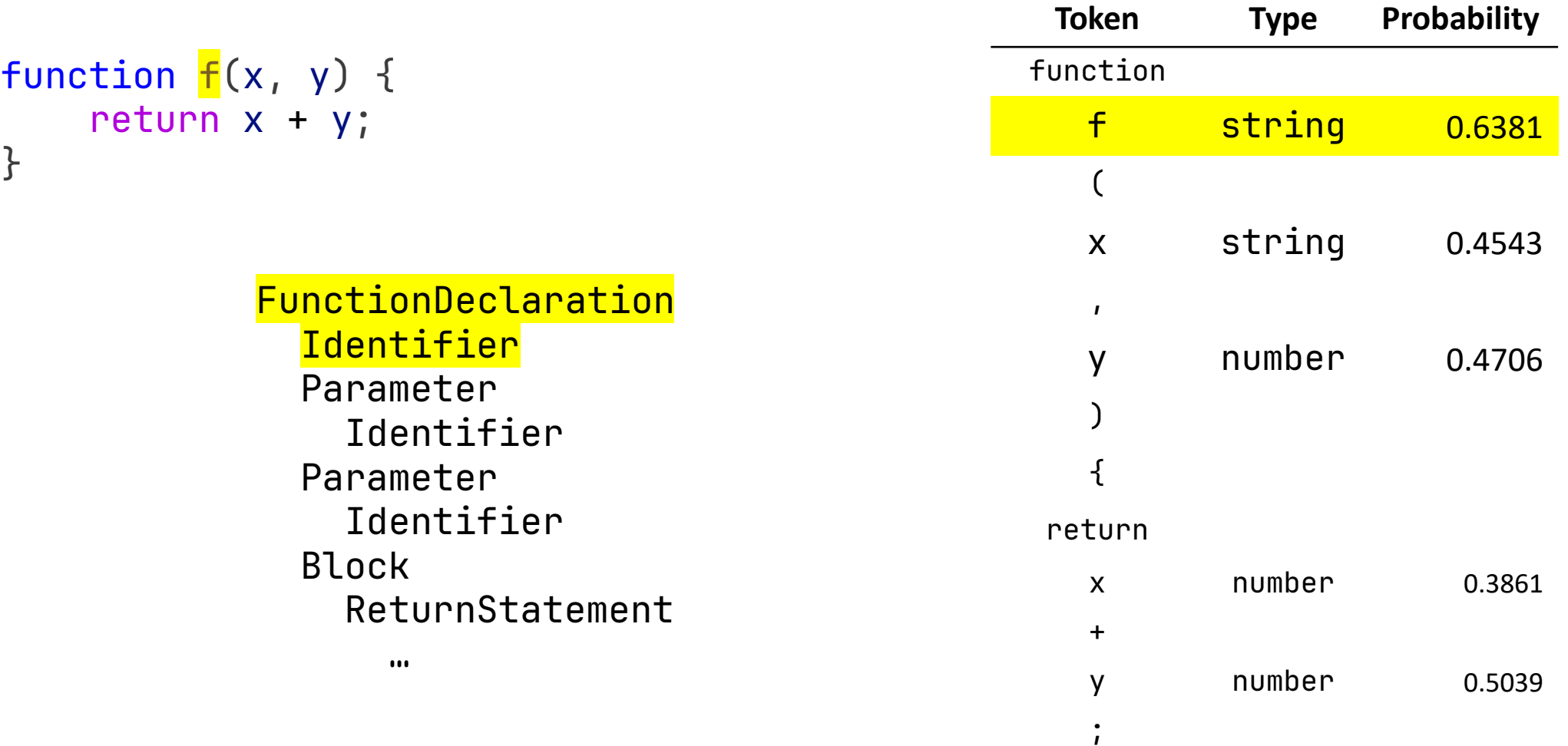

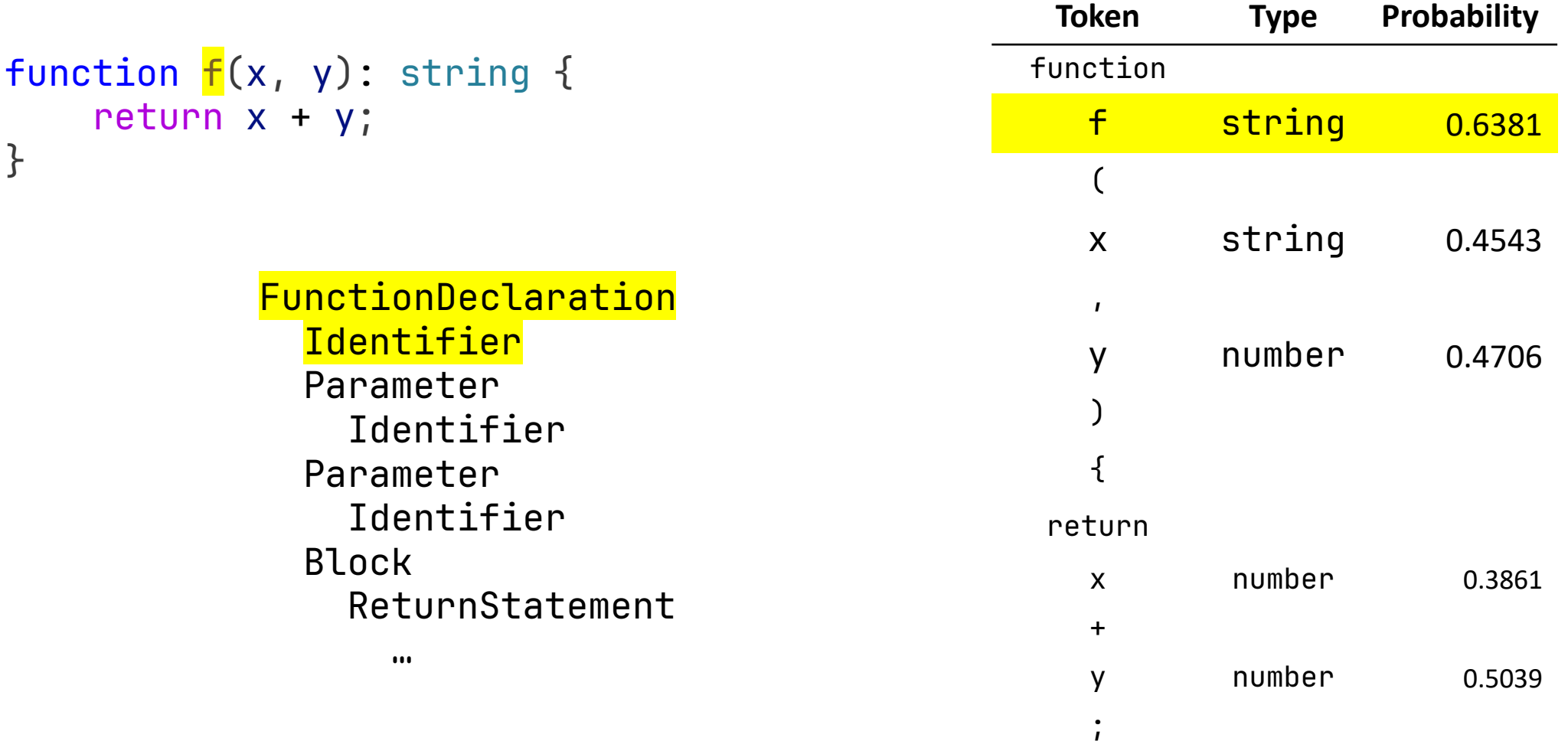

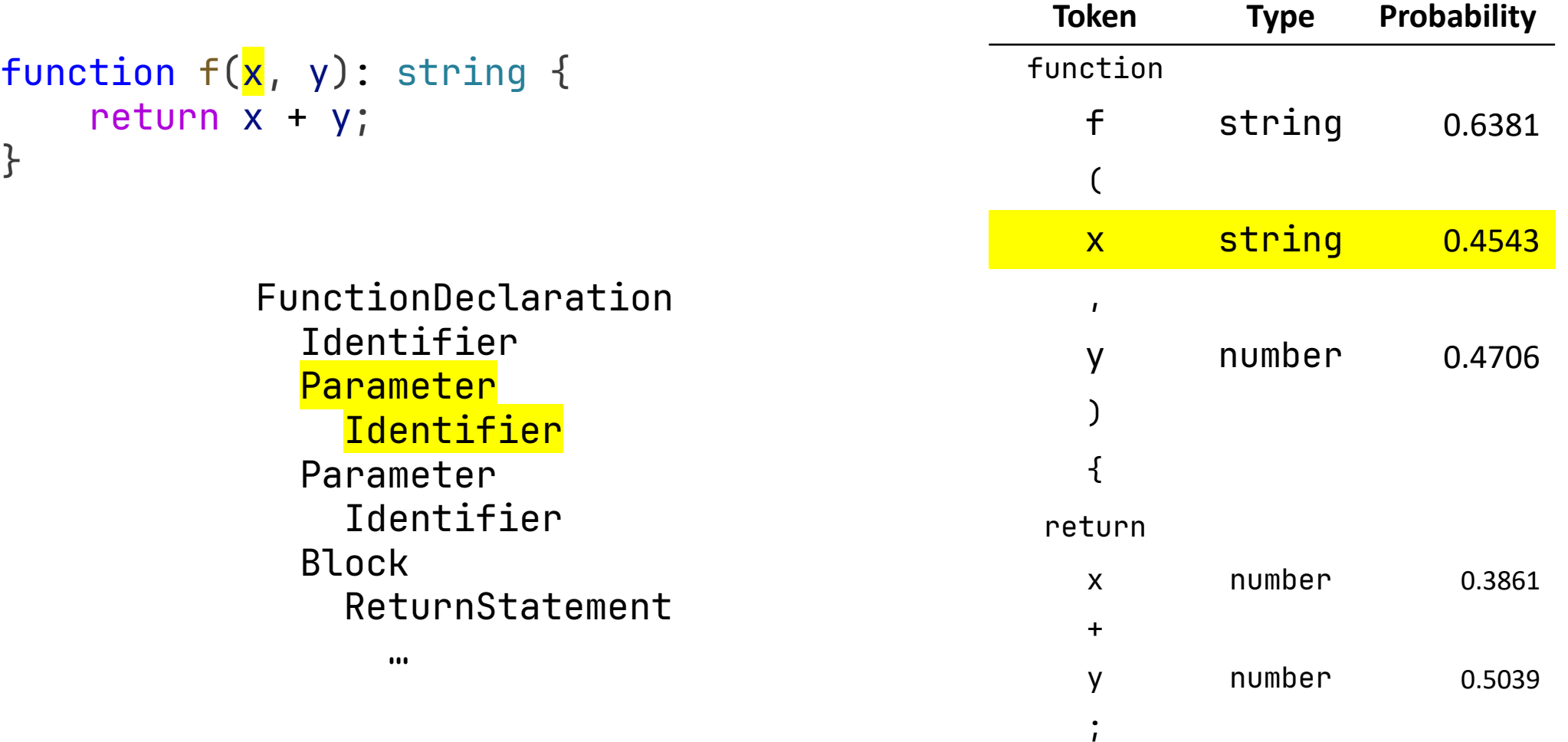

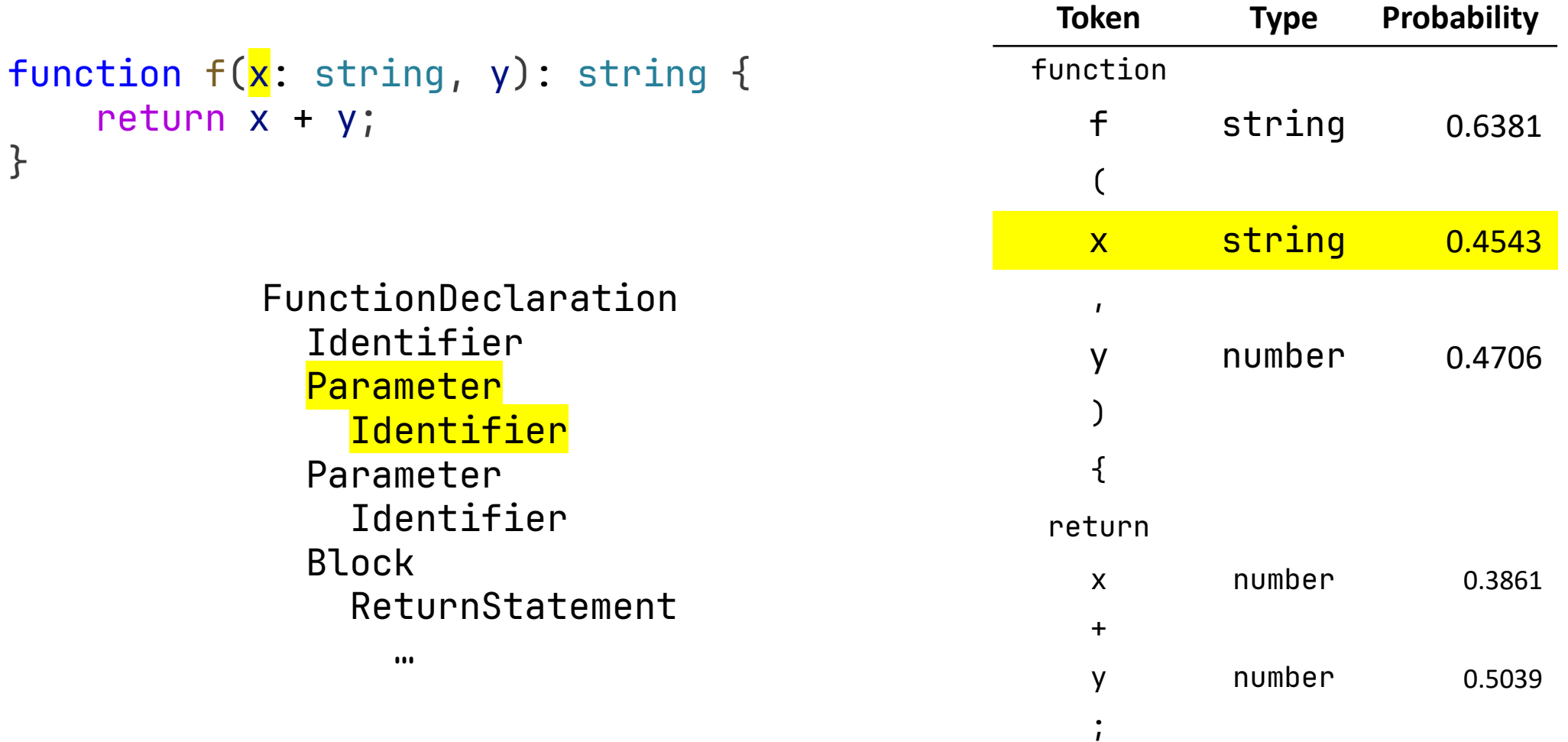

; }

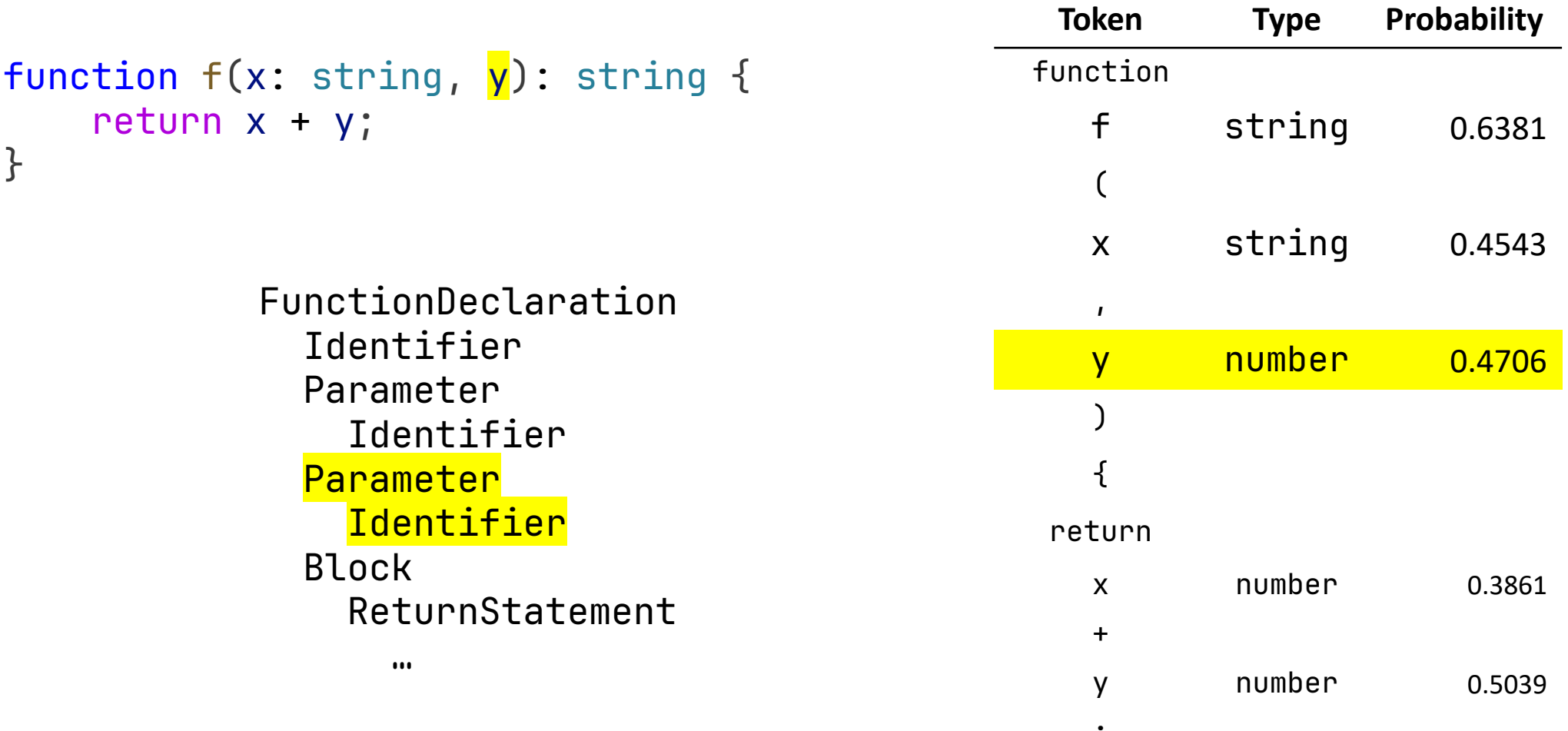

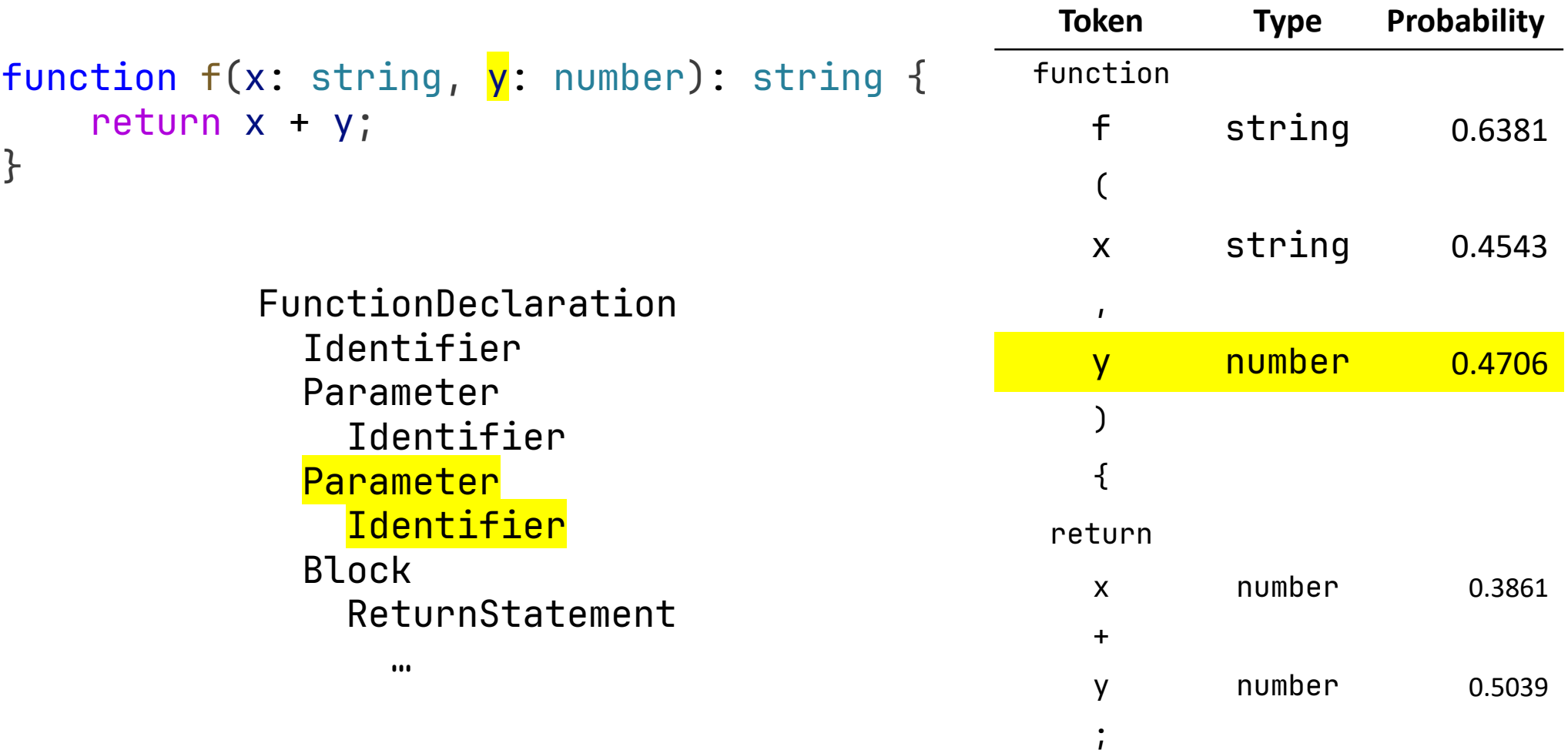

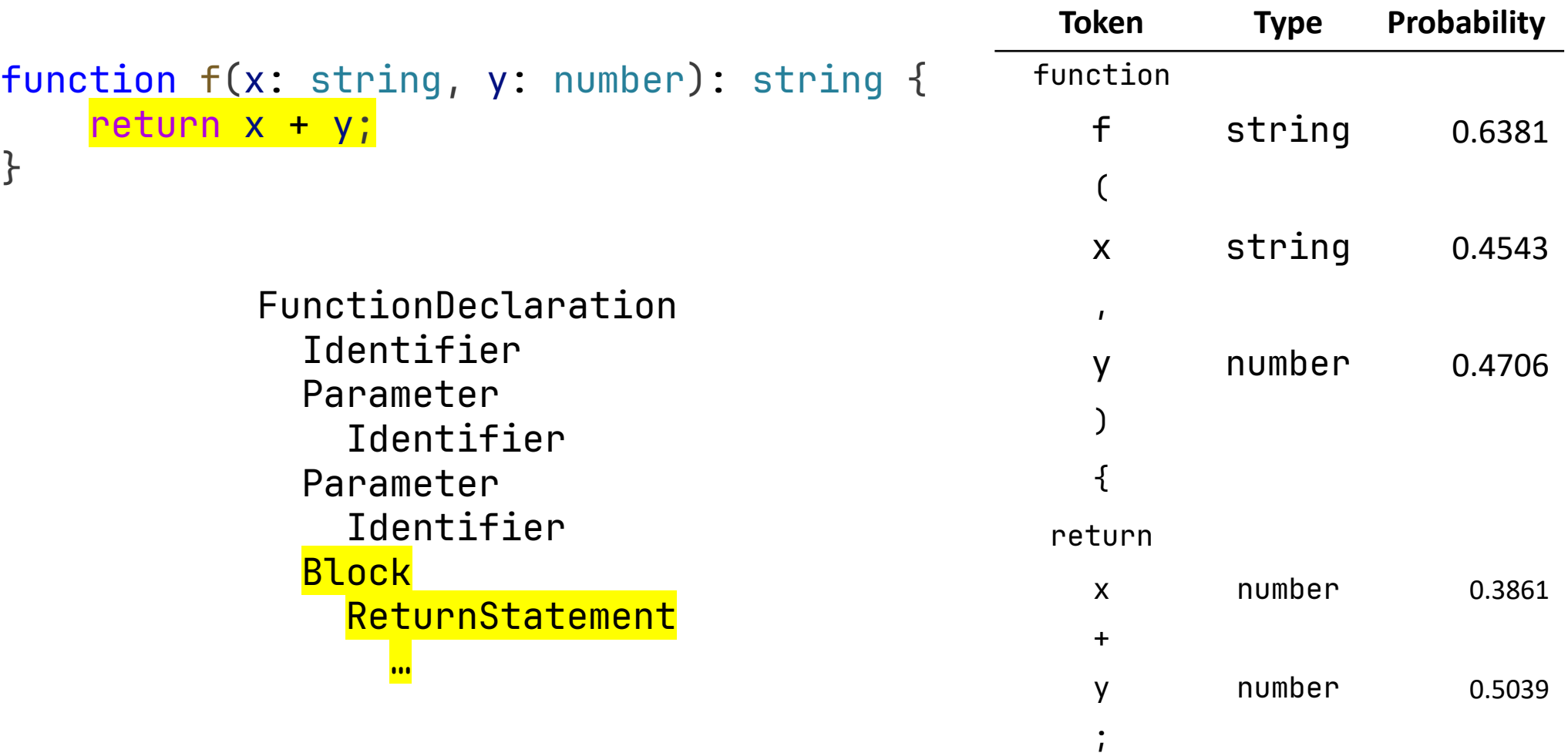

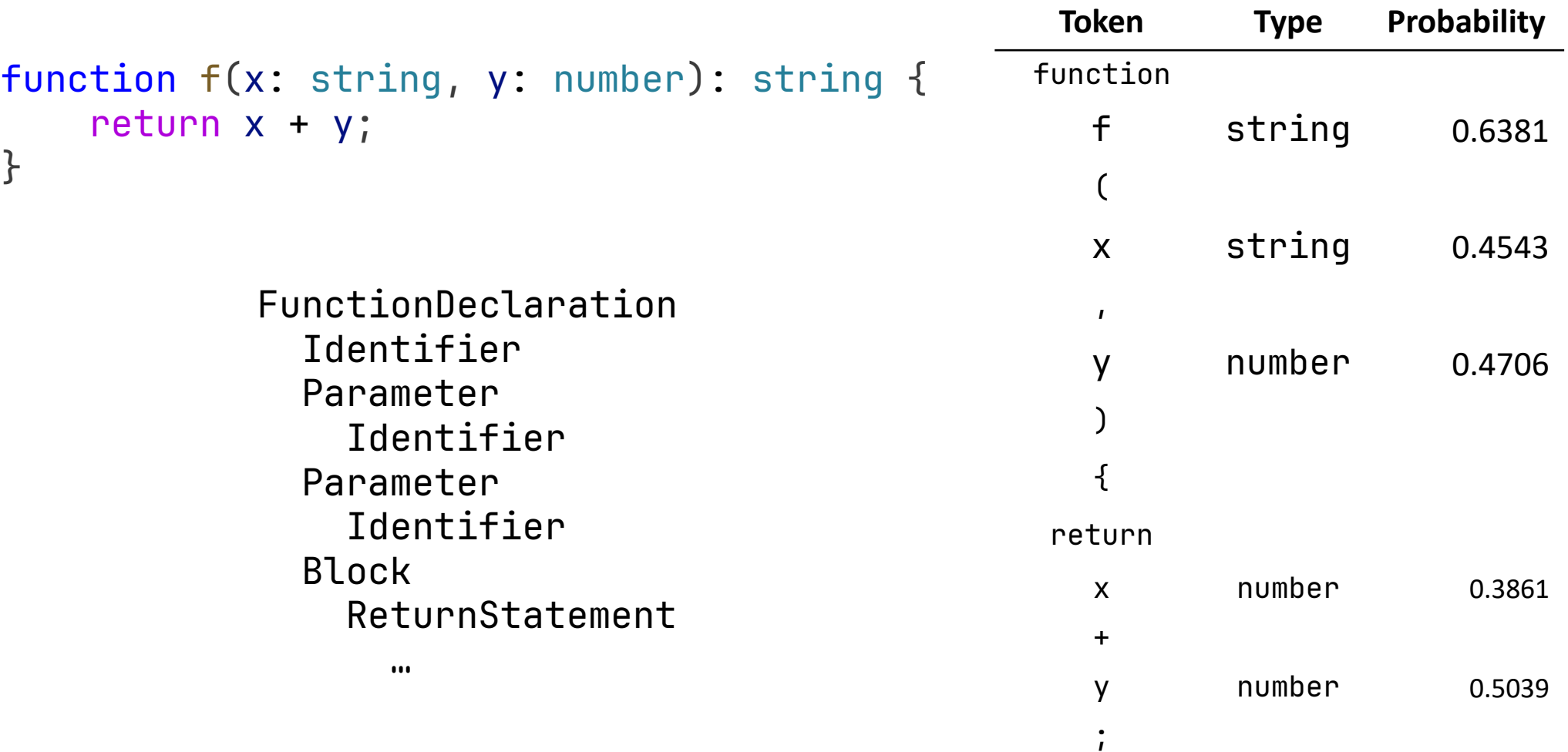

```
Original code
```

```
function sum_list(l) {
    let sum = 0;
    for (let i = 0; i < 1.length; i++) {
        sum += 1[i]; }
     return sum;
}
```
Insert hole

```
function sum_list(l: <mark>_hole_</mark>) {
    let sum = 0;
 for (let i = 0; i < 1.length; i++) {
 sum + = \mathbb{L}[\mathbf{i}]; }

     return sum;
}
```

```
Reformat input
```

```
<fim_prefix>function sum_list(l:
<fim_suffix>) {
let sum = 0;for (let i = 0; i < 1.length; i++) {
\}sum += 1[i];}<br>
    return sum;
}<fim_middle>
```

```
Fill in the middle
```

```
<fim_prefix>function sum_list(l:
<fim_suffix>) {
 let sum = 0;for (let i = 0; i < 1.length; i++) {
 \}sum += l[i];
    }<br>
    return sum;
}<fim_middle>
}<fim_middle>any[]): number {
   if (l.length == 0) {
       throw 'Empty list!';
    <u>}</u>
   if (l.length == 1) {
       return l[0];
    \mathcal{L}return sum
```

```
Extract type
```

```
<fim_prefix>function sum_list(l:
<fim_suffix>) {
let sum = 0;for (let i = 0; i < 1.length; i++) {
\}sum += l[i];
   }<br>
    return sum;
}<fim_middle>
}<fim_middle>any[]): number {
   if (L.length == 0) {
      throw 'Empty list!';
   }
      (l.length == 1) {
       return l[0];
   }
   return sum
```
Result

```
function sum_list(l: <mark>any[]</mark>) {
let sum = 0;for (let i = 0; i < 1.length; i++) {
sum + = 1[i]; }

 return sum;
}
}
```
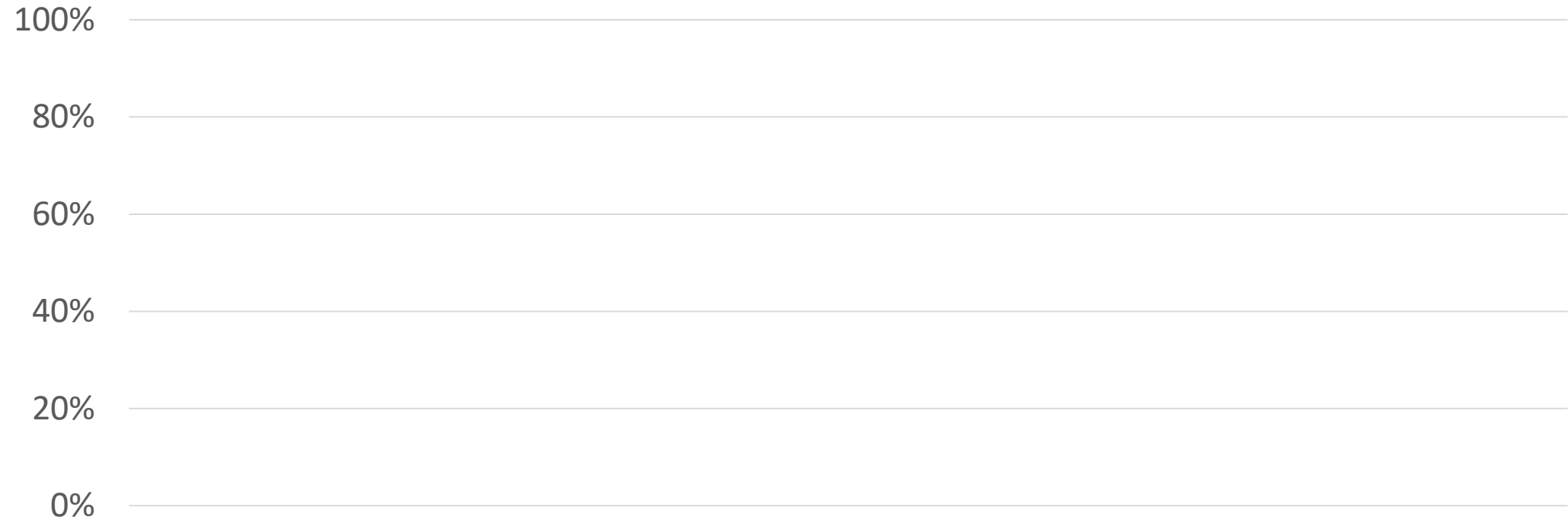

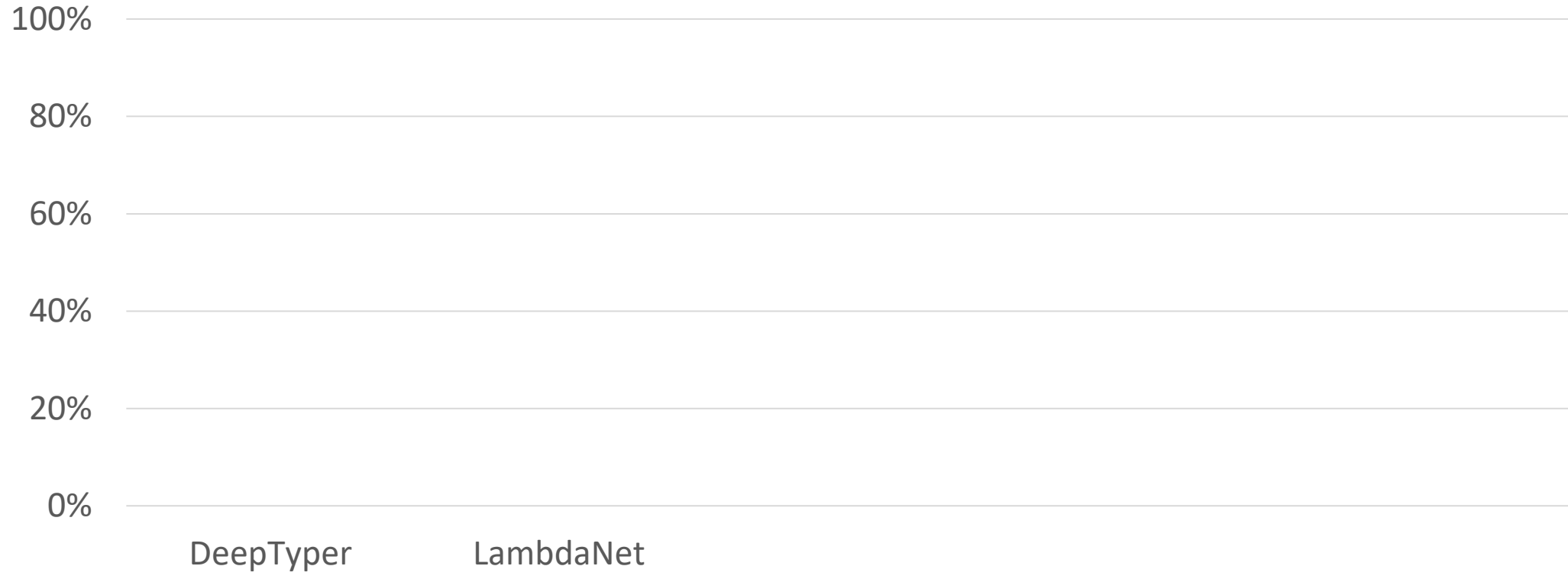

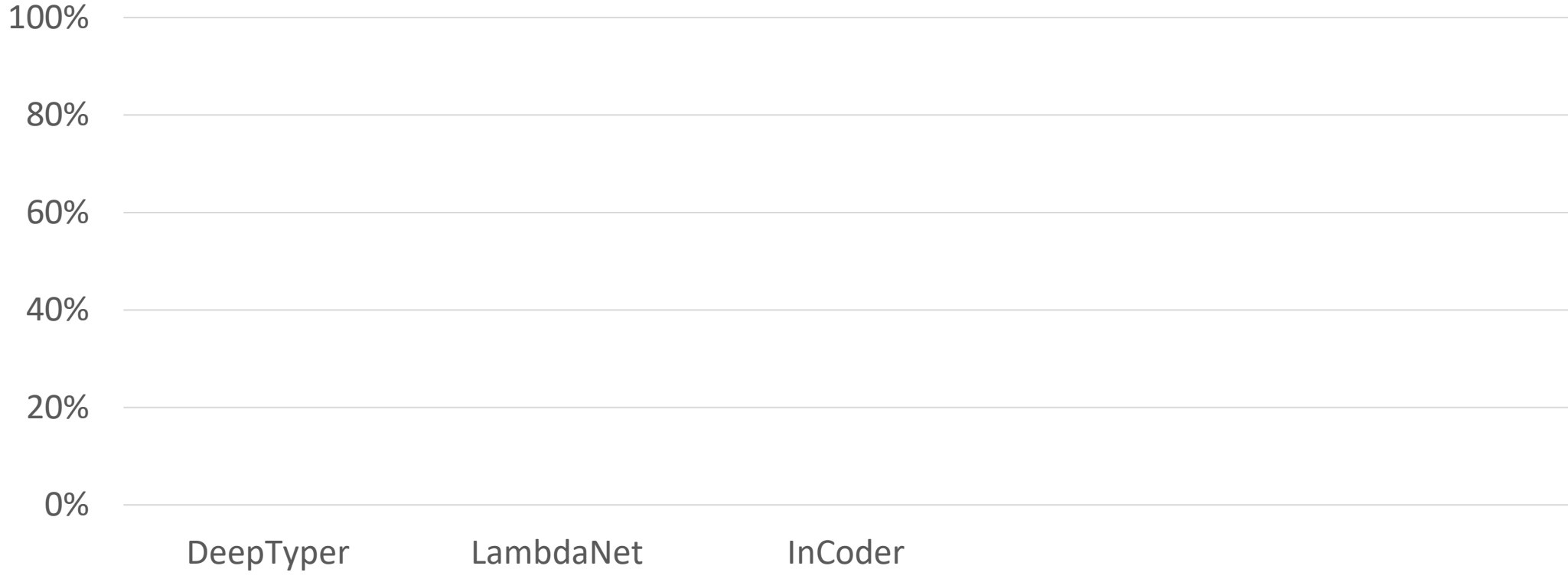

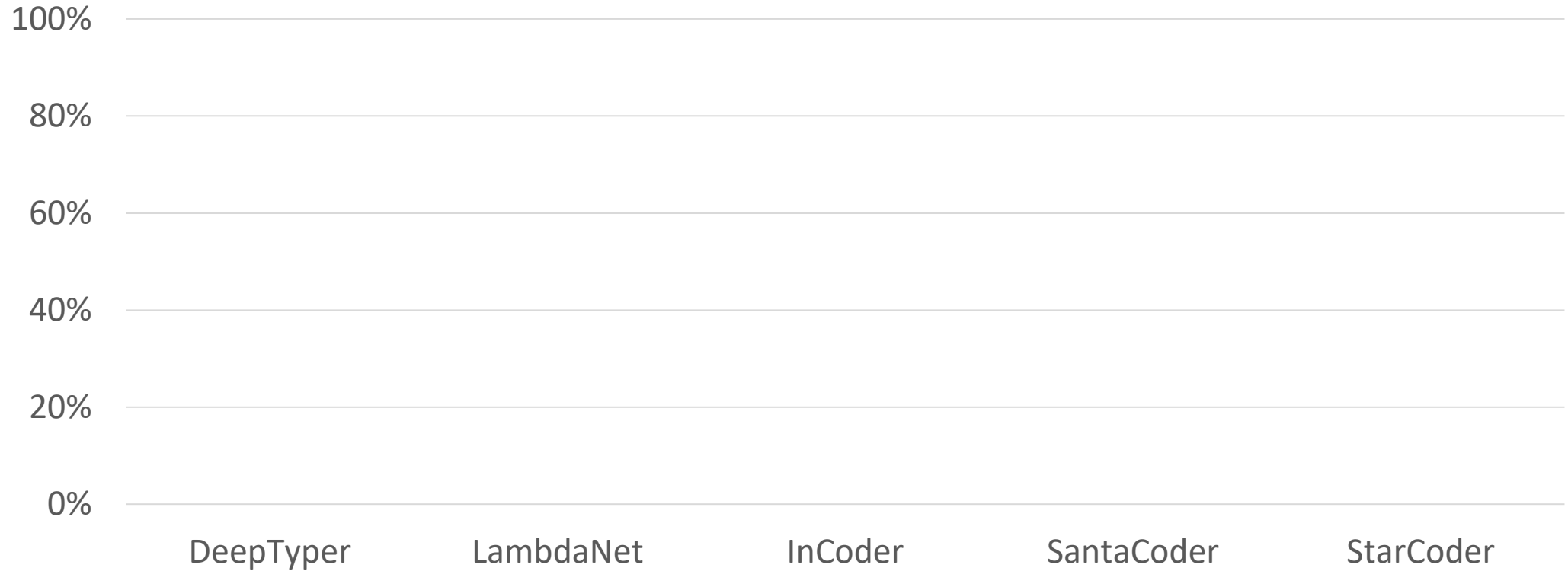

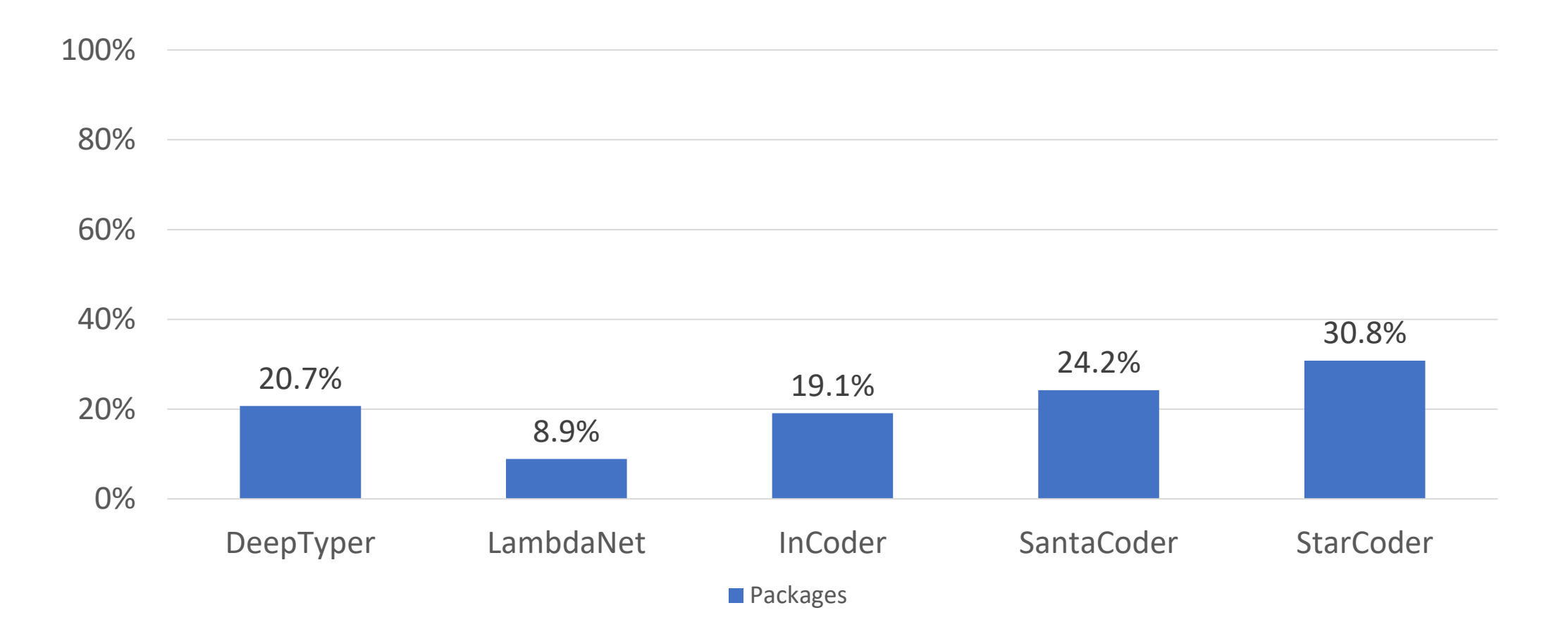

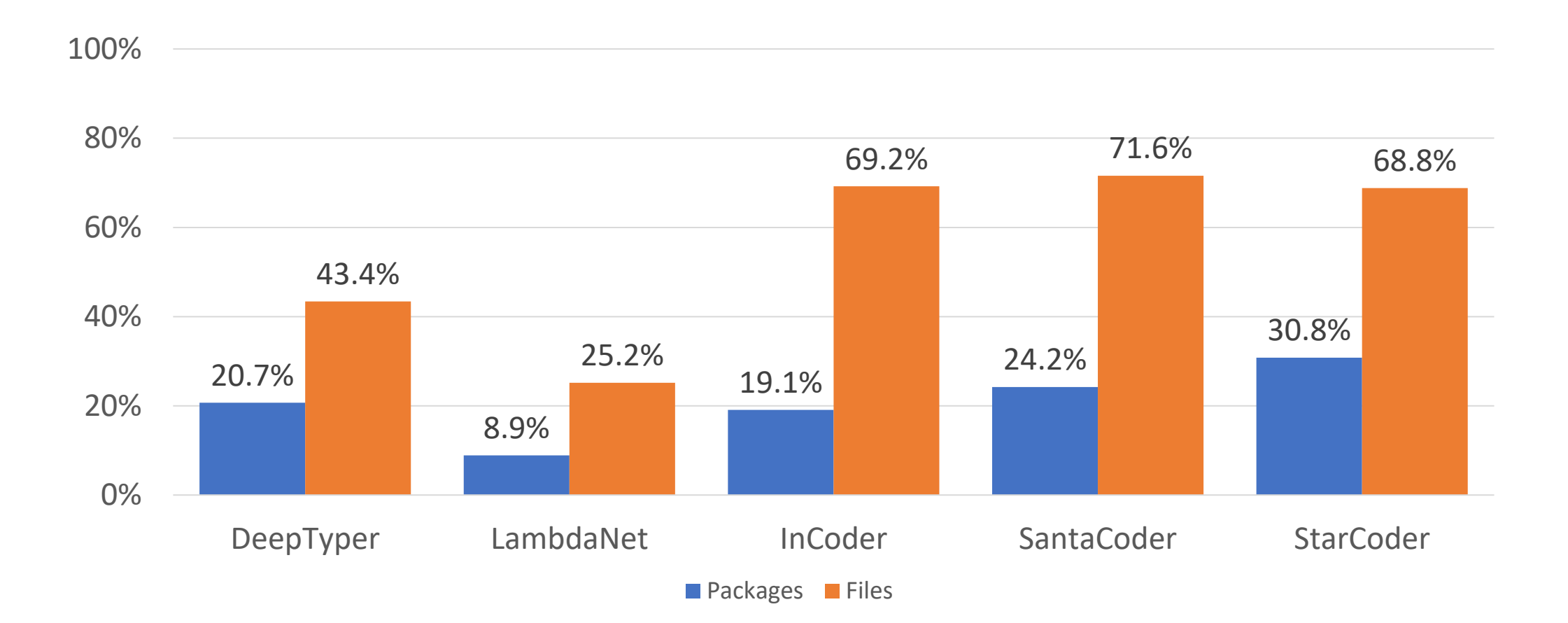

#### Percentage of trivial annotations (in files that type check)

Do Machine Learning Models Produce TypeScript Types That Type Check? [[ECOOP 2023\]](https://doi.org/10.4230/LIPIcs.ECOOP.2023.37)

#### Percentage of trivial annotations (in files that type check)

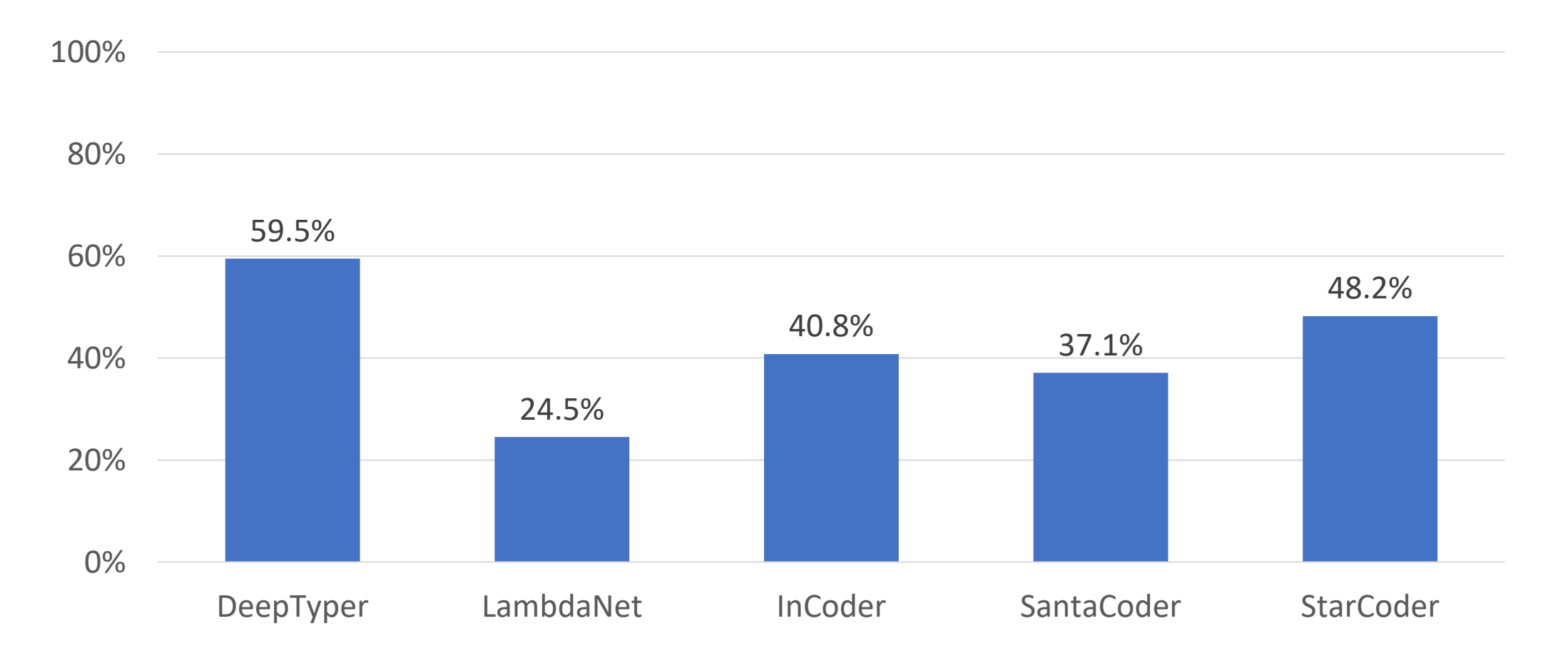

#### Thesis

Machine learning can be used to partially migrate JavaScript programs to TypeScript, by **predicting type annotations** and generating type definitions.

Do Machine Learning Models **Produce TypeScript Types** That Type Check? [ECOOP 2023] Yee and Guha

Type Prediction With Program Decomposition and Fill-in-the-Type Training [submitted to [NeurIPS 2023](https://arxiv.org/abs/2305.17145)]

**Generating TypeScript Type** Definitions With Machine Learning [proposed work]

Cassano, Yee, Shinn, Guha, and Holtzen

### Improving type prediction

### Improving type prediction

Dataset quality

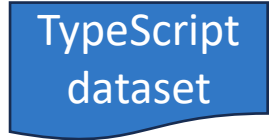
# Improving type prediction

Dataset quality

Program decomposition

TypeScript dataset

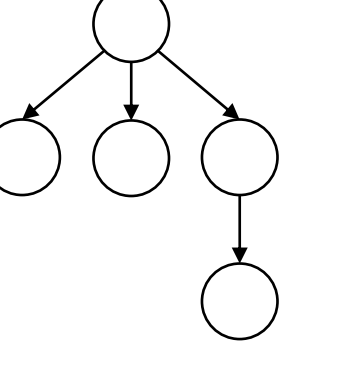

# Improving type prediction

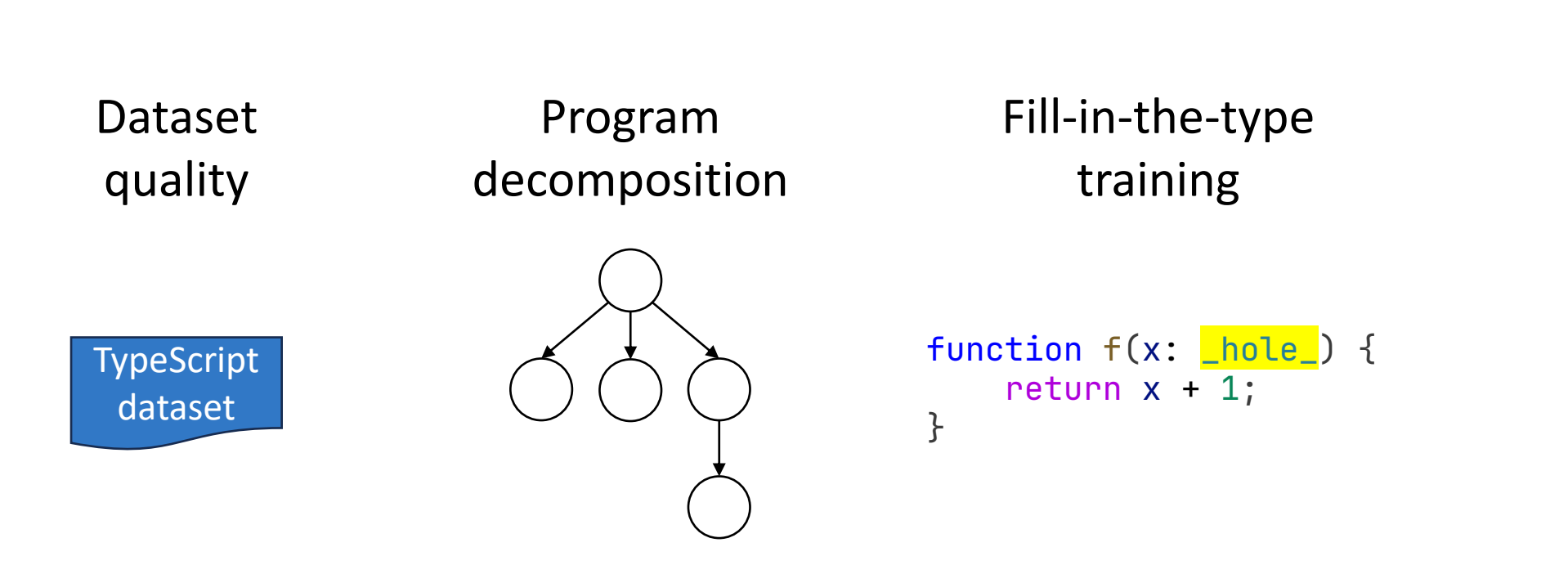

# Improving type prediction

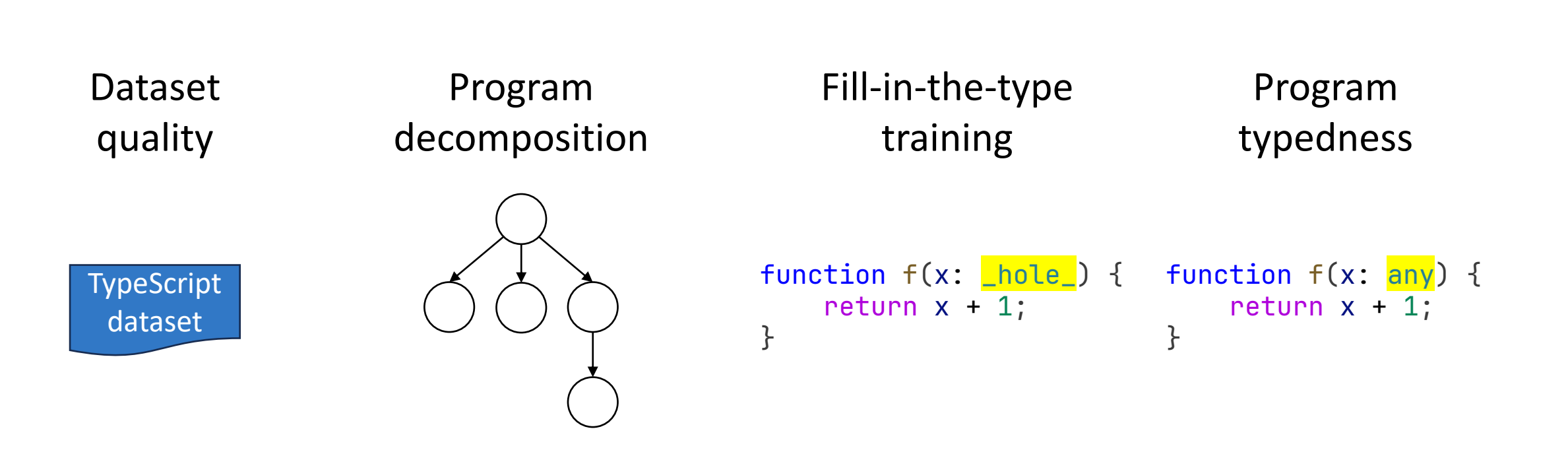

function  $f(x)$  { return  $x + 1$ ;

 $\mathbf{w}$ 

```
function f(x) {
     return x + 1;
\simexport default {
     group: "typography",
     currentPage: 2
}
```

```
function f(x) {
    return x + 1;
export default {
     group: "typography",
     currentPage: 2
}
export const TabIcons = [
     'tab', 'code-braces', 'tags', 'target'
]
export function getTabIcon(tabType: number) {
     return TabIcons[tabType];
}
```

```
function f(x) {
    return x + 1;
```

```
export default {
     group: "typography",
     currentPage: 2
}
```

```
export const TabIcons = [
     'tab', 'code-braces', 'tags', 'target'
]
export function getTabIcon(tabType: number) {
     return TabIcons[tabType];
}
```
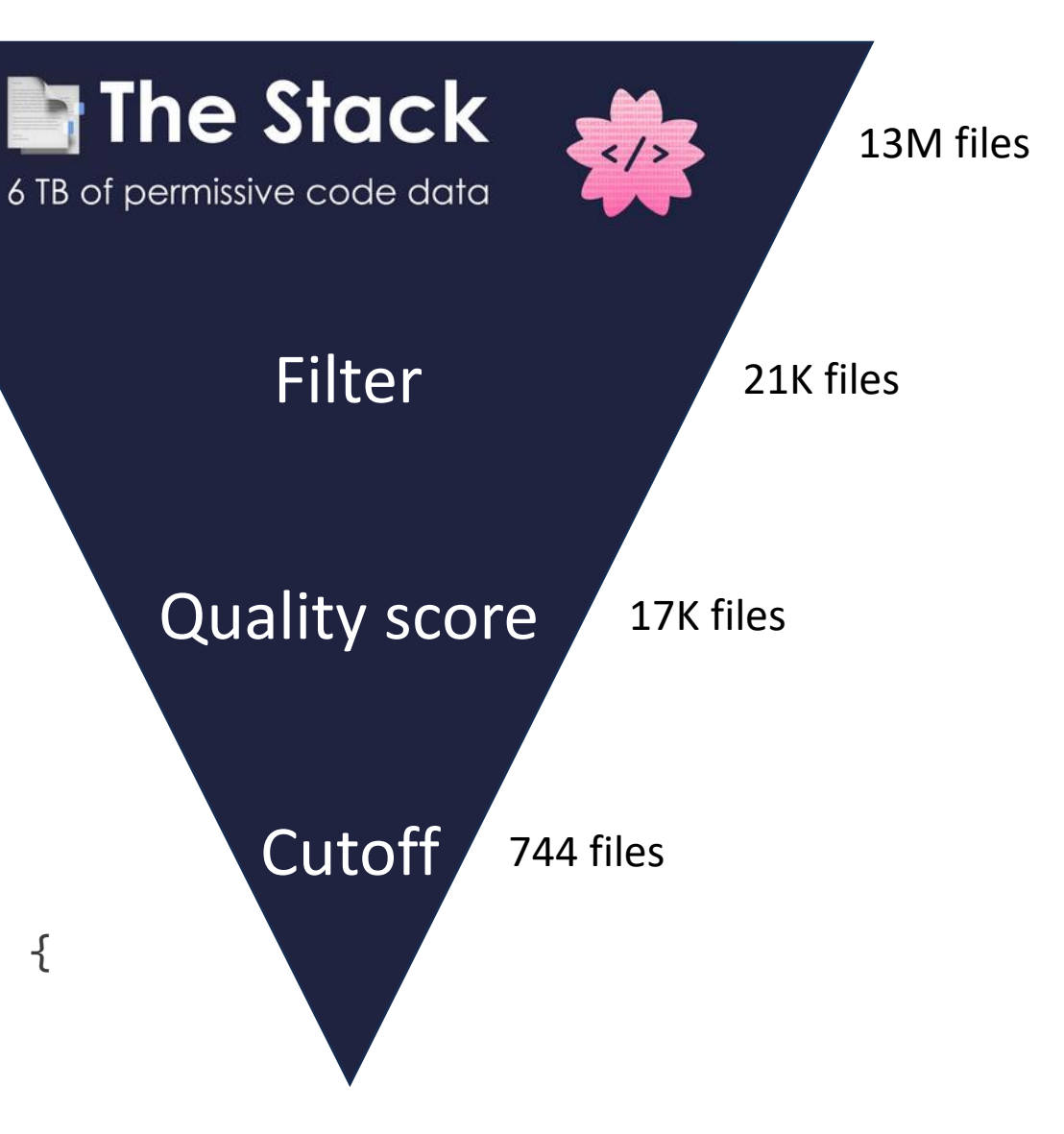

```
let greeting = "Hello";
let suffix = "!";
// Produces a greeting for the given name
const hello = (name) => {
     return greeting + " " + name;
};
function helloGen(name) {
    const helloHelper = () => \{ return hello(name) + suffix;
     };
     return helloHelper;
}
```

```
let greeting = "Hello";
let suffix = "!";
// Produces a greeting for the given name
const hello = (name) => {
     return greeting + " " + name;
};
function helloGen(name) {
    const helloHelper = () => \{ return hello(name) + suffix;
     };
     return helloHelper;
}
```
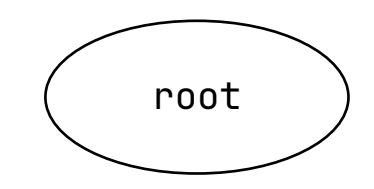

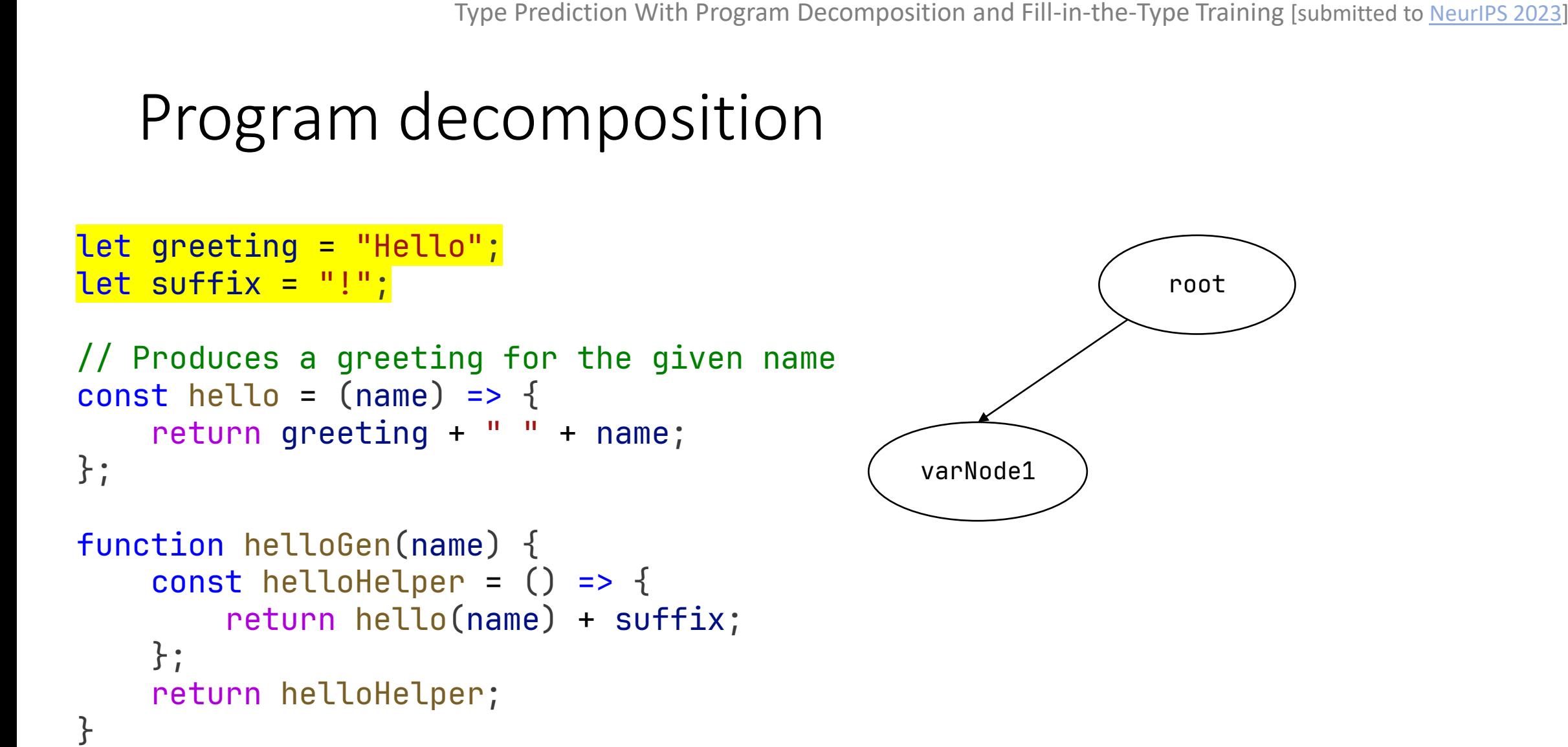

```
let greeting = "Hello";
let suffix = "!";
%// Produces a greeting for the given name<br>
const hello = (name) => {<br>
return greeting + " " + name;<br>};<br>function helloGen(name) {<br>
const helloHelper = () => {
const hello = (name) => \{ return greeting + " " + name;
};
function helloGen(name) {
         const helloHelper = () => \{return hello(name) + suffix;
          };
          return helloHelper;
}
let greeting = "Hello";<br>let suffix = "!";<br>// Produces a greeting for the given<br>const hello = (name) => {<br>return greeting + " " + name;<br>};<br>function helloGen(name) {<br>const helloHelper = () => {<br>return hello(name) + suffix;<br>}
          Type Prediction With Program Decomposition and Fill-in-the-Type Training [submitted to <u>NeurIPS 2023</u>]<br>
Program decomposition<br>
greeting = "Hello";<br>
suffix = "!";<br>
roduces a greeting for the given name<br>
thello = (name) =>
```
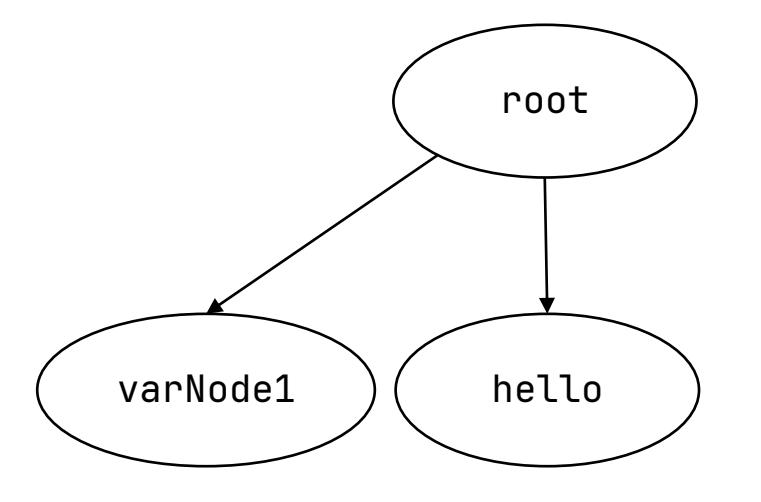

```
let greeting = "Hello";
let suffix = "!";
// Produces a greeting for the given name<br>
const hello = (name) => {<br>
return greeting + " " + name;<br>};<br>function helloGen(name) {<br>
const helloHelper = () => {
const hello = (name) => {
          return greeting + " " + name;
};
function helloGen(name) {
         const helloHelper = () => \{\blacksquare return hello(name) + suffix;
          };
          return helloHelper;
let greeting = "Hello";<br>let suffix = "!";<br>// Produces a greeting for the given<br>const hello = (name) => {<br>return greeting + " " + name;<br>};<br>function helloGen(name) {<br>const helloHelper = () => {<br>return hello(name) + suffix;<br>}
          Type Prediction With Program Decomposition and Fill-in-the-Type Training [submitted to <u>NeurIPS 2023]</u><br>
Program decomposition<br>
greeting = "Hello";<br>
suffix = "!";<br>
roduces a greeting for the given name<br>
thello = (name) =>
```
<u>}</u>

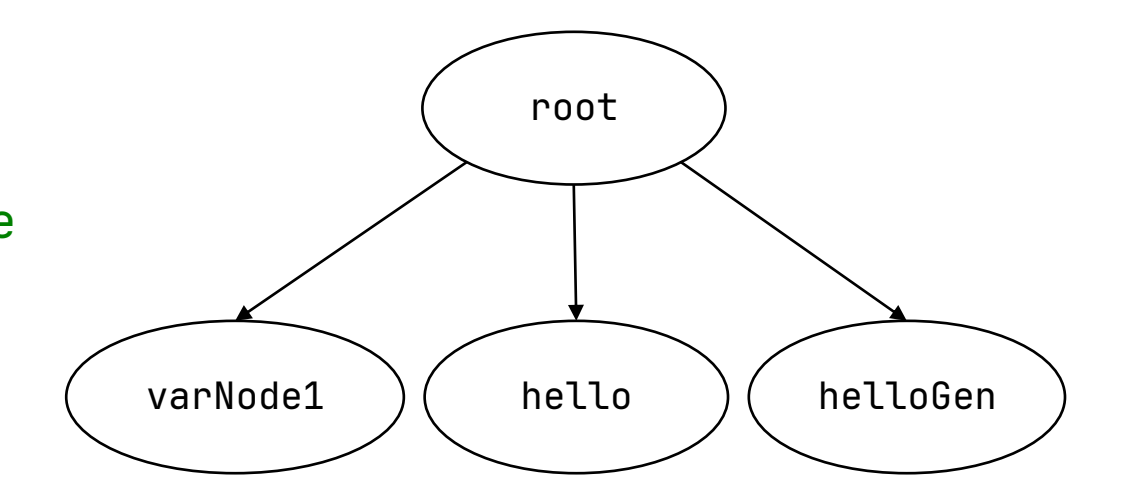

```
let greeting = "Hello";
let suffix = "!";
// Produces a greeting for the given name
const hello = (name) => {
   return greeting + " " + name;
};
function helloGen(name) {
        const helloHelper = () => \{\blacksquare return hello(name) + suffix;
         };
         return helloHelper;
}
%// Produces a greeting for the gi<br>
const hello = (name) => {<br>
return greeting + " " + name;<br>};<br>function helloGen(name) {<br>
const helloHelper = () => {
let greeting = "Hello";<br>let suffix = "!";<br>// Produces a greeting for the given<br>const hello = (name) => {<br>return greeting + " " + name;<br>};<br>function helloGen(name) {<br>const helloHelper = () => {<br>return hello(name) + suffix;<br>}
```
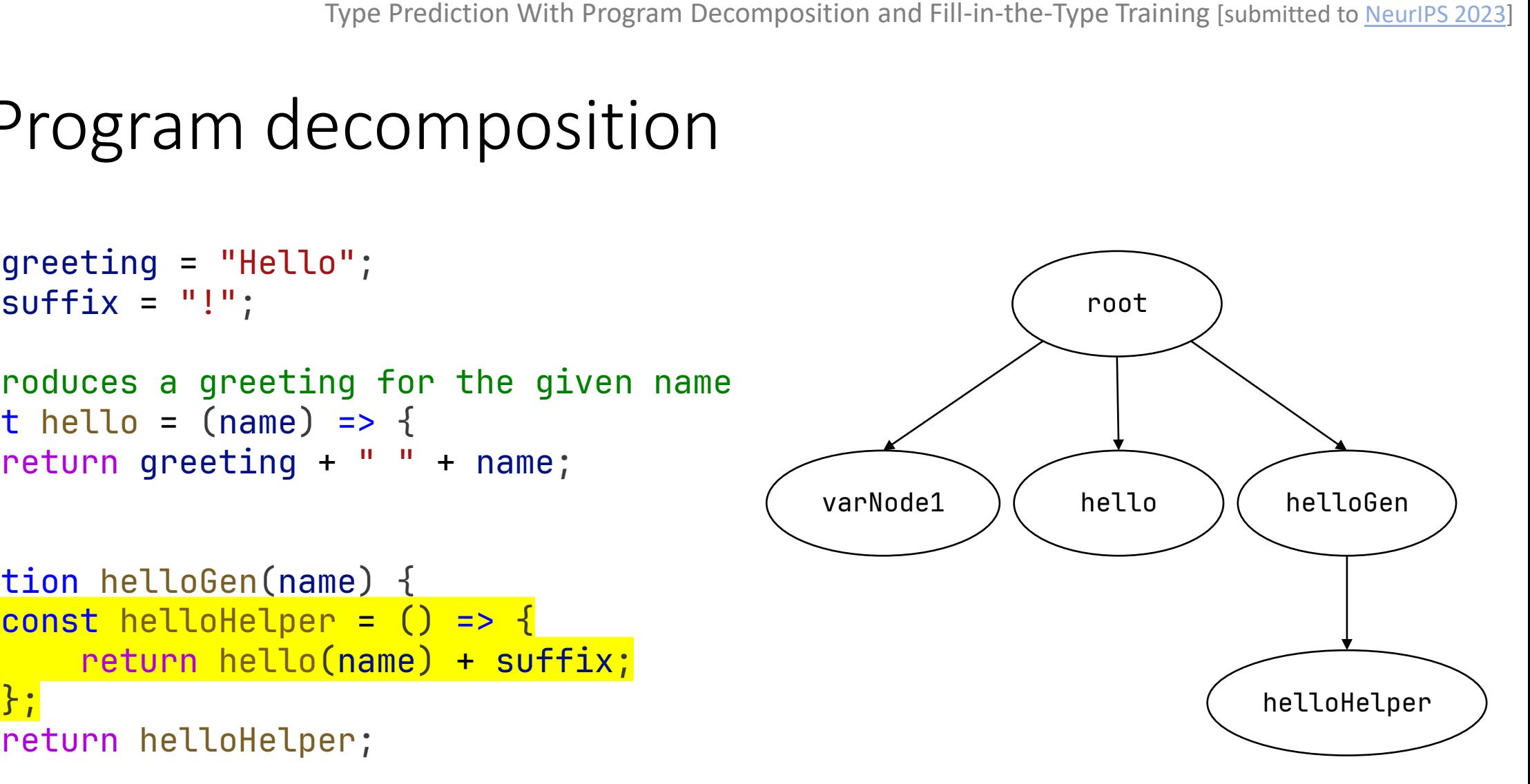

```
let greeting = "Hello";
let suffix = "!";
%// Produces a greeting for the given name<br>
const hello = (name) => {<br>
return greeting + " " + name;<br>};<br>function helloGen(name) {<br>
const helloHelper = () => {
const hello = (name) => {
         return greeting + " " + name;
};
function helloGen(name) {
        const helloHelper = () => \{return hello(name) + suffix;
          };
         return helloHelper;
}
let greeting = "Hello";<br>let suffix = "!";<br>// Produces a greeting for the given<br>const hello = (name) => {<br>return greeting + " " + name;<br>};<br>function helloGen(name) {<br>const helloHelper = () => {<br>return hello(name) + suffix;<br>}
```
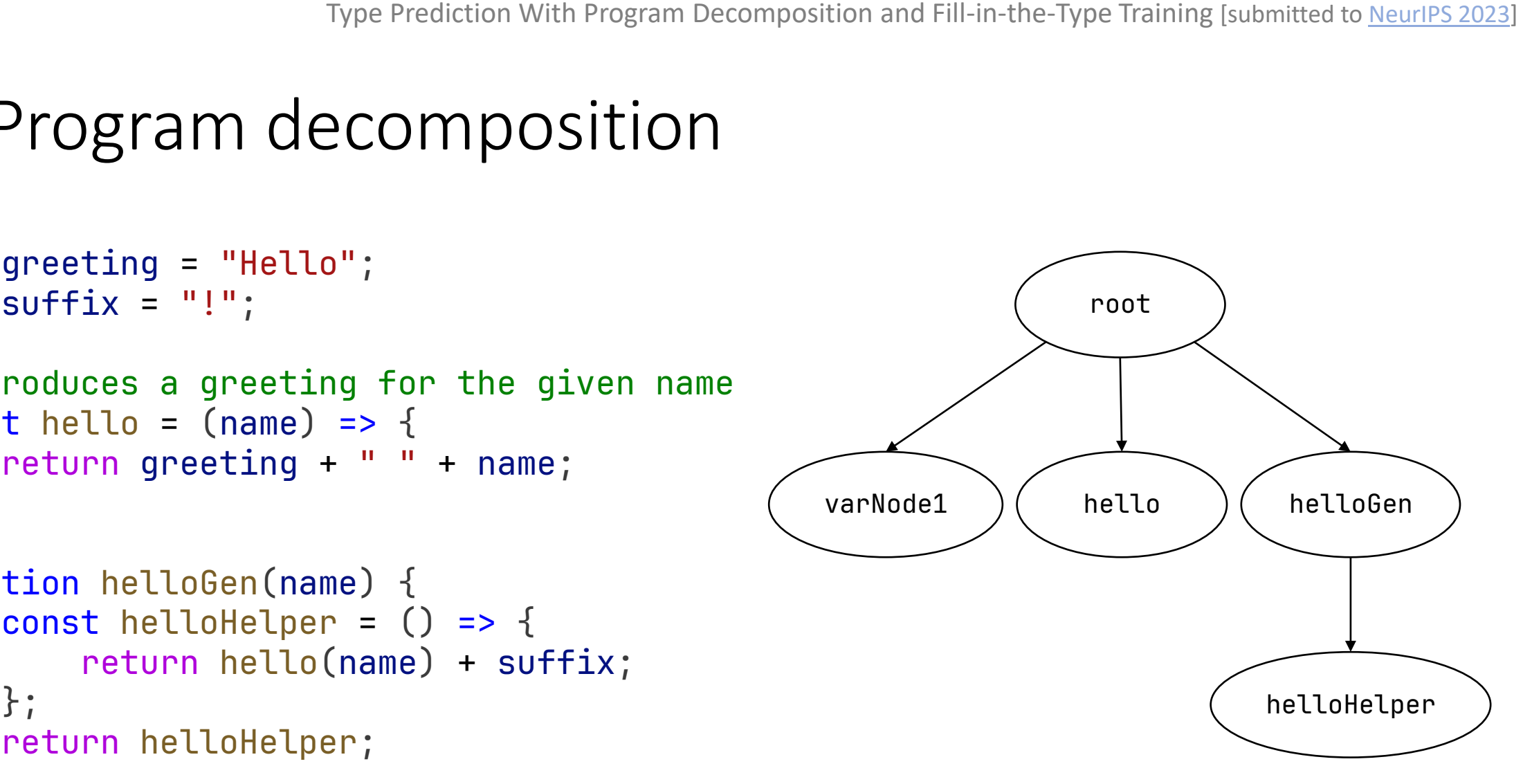

<u>}</u>

```
let greeting = "Hello";
let suffix = "!";
// Produces a greeting for the given name
const hello = (name) => {
          return greeting + " " + name;
};
function helloGen(name) {
%// Produces a greeting for the given na<br>
const hello = (name) => {<br>
return greeting + " " + name;<br>};<br>function helloGen(name) {<br>
const helloHelper = (): <mark>string</mark> => {
   return hello(name) + suffix;
          };
    return helloHelper;
helloHelper;
                                                                                                                                          root
                                                                                                          varNode1 ) ( hello ) ( helloGen
                                                                                                                                                              helloHelper
let greeting = "Hello";<br>let suffix = "!";<br>// Produces a greeting for the given<br>const hello = (name) => {<br>return greeting + " " + name;<br>};<br>function helloGen(name) {<br>const helloHelper = (): <mark>string</mark> =<br>return hello(name) + su
          Type Prediction With Program Decomposition and Fill-in-the-Type Training [submitted to <u>NeurIPS 2023</u>]<br>
Program decomposition<br>
greeting = "Hello";<br>
suffix = "!";<br>
roduces a greeting for the given name<br>
thello = (name) =>
```
<u>}</u>

```
let greeting = "Hello";
let suffix = "!";
// Produces a greeting for the given name
const hello = (name) => {
           return greeting + " " + name;
};
function helloGen(name) {
   %)<br>
const hello = (name) => {<br>
produces a greeting => {<br>
produces for the given na<br>
produce for the given greeting<br>
;<br>
produces for the string ;<br>
const hellohelper = (): string => {
   return hello(name) + suffix;
           };
    return helloHelper;
helloHelper;
                                                                                                                                                      root
                                                                                                                    varNode1 ) ( hello ) <mark>( helloGen</mark>
                                                                                                                                                                             helloHelper
%// Produces a greeting for the gi<br>
const hello = (name) => {<br>
return greeting + " " + name;<br>};<br>function helloGen(name): <mark>() => st</mark><br>
const helloHelper = (): strin
let greeting = "Hello";<br>let suffix = "!";<br>// Produces a greeting for the given<br>const hello = (name) => {<br>return greeting + " " + name;<br>};<br>function helloGen(name): <mark>() => strin</mark><br>const helloHelper = (): string =<br>return hello
          Type Prediction With Program Decomposition and Fill-in-the-Type Training [submitted to <u>NeurIPS 2023</u>]<br>
Program decomposition<br>
greeting = "Hello";<br>
suffix = "!";<br>
roduces a greeting for the given name<br>
thello = (name) =>
                       helloGen(name): () => string {
```
### Fill-in-the-type training

```
function sum_list(l: _hole_) {
    let sum = 0;
    for (let i = 0; i < 1.length; i++) {
        sum += l[i];
     }
     return sum;
}
```
## Fill-in-the-type training

```
function sum_list(l: <mark>any[]): number {</mark>
 if (l.length === 0) {
 for throw 'Empty list!';
  sum += l[i];
  }
if (l.length === 1) {
 \blacksquarereturn l[0];
    \mathcal{F}\mathcal{F}return sum) {
    let sum = 0;
    for (let i = 0; i < 1.length; i++) {
        sum += 1[i];}
     return sum;
}
```

```
Fill-in-the-type training
```

```
for \ell = 0; if \ell = 0; if \ell = 0; if \ell = 0; if \ell = 0; if \ell = 0; if \ell = 0; if \ell = 0; if \ell = 0; if \ell = 0; if \ell = 0; if \ell = 0; if \ell = 0; if \ell = 0; if \ell = 0; if \ell = 0; if \ell = 0; if \ell = 0; if m \mid hree(a: number, b
              return a + b + c;}
function sumThree(a: number, b: number, c: number): number {
Fill in the middle
           }
```

```
Fill-in-the-type training
```

```
for \ell is the contract of \ell if \ell if \ell if \ell if \ell if \ell if \ell if \ell if \ell if \ell if \ell if \ellnlhree(a: number, b
          \frac{1}{2} return a + b + c;
                                     throw 'Empty list!';
        }
function sumThree(a: number, b: number, c: number): number {
Fill in the middle
        \overline{\}number Type Prediction With Program Decomposition and Fill-in-the-Type Training [submitted to NeurIPS 2023]
```

```
Fill-in-the-type training
```
Fill in the middle

for  $\ell = 0$ ; if  $\ell = 0$  , if  $\ell = 0$  , if  $\ell = 0$  , if  $\ell = 0$  , if  $\ell = 0$ ><mark>†unction</mark> sum|hree(a <fim\_suffix>} <mark>\_</mark> ><mark>number, c: nu</mark>m } } return a + b + c; throw 'Empty list!'; <fim\_prefix>function sumThree(a: number, b: if (l.length === 1) { <mark><fim\_middle>number, c: number): number {</mark>

```
Fill-in-the-type training
```

```
for \ell = 0; if \ell = 0 , if \ell = 0 , if \ell = 0 , if \ell = 0 , if \ell = 0<fim_prefix>function sumThree(a: number, b:
       <fim_suffix>}     <mark>_</mark>
                      ><mark>number, c: nu</mark>m
            }
}
return a + b + c;
                               throw 'Empty list!';
                          if (l.length === 1) {
       <mark><fim_middle>number, c: number): number {</mark>
Fill in the middle
```

```
\mathbb{R} in \mathbb{R} is the problem in \mathbb{R}" " " "<br>1
                        \overline{a} b \overline{b}Fill in the type
       function sumThree(a: number, b: number, c: number): number {
         return a + b + c;
       }
```

```
Fill-in-the-type training
```

```
for \ell = 0; if \ell = 0 , if \ell = 0 , if \ell = 0 , if \ell = 0 , if \ell = 0<fim_prefix>function sumThree(a: number, b:
       <fim_suffix>}     <mark>_</mark>
                      ><mark>number, c: nu</mark>m
            }
}
return a + b + c;
                               throw 'Empty list!';
                          if (l.length === 1) {
       <mark><fim_middle>number, c: number): number {</mark>
Fill in the middle
```

```
\mathbb{R} in \mathbb{R} is the problem in \mathbb{R}" " " "<br>1
                        \overline{a} b \overline{b}Fill in the type
       function sumThree(a: number, b: number, c: number): number {
         return a + b + c;
       }
```

```
Fill-in-the-type training
```

```
for \ell = 0; if \ell = 0 , if \ell = 0 , if \ell = 0 , if \ell = 0 , if \ell = 0<fim_prefix>function sumThree(a: number, b:
       <fim_suffix>}     <mark>_</mark>
                      ><mark>number, c: nu</mark>m
            }
}
return a + b + c;
                               throw 'Empty list!';
                          if (l.length === 1) {
       <mark><fim_middle>number, c: number): number {</mark>
Fill in the middle
```

```
\mathbb{R} in \mathbb{R} is the problem in \mathbb{R}" " " "<br>1
                       \overline{a} b \overline{b}Fill in the type
       function sumThree(a: number, b: <mark>number</mark>, c) {
        return a + b + c;
       }
```

```
Fill-in-the-type training
```

```
for \ell = 0; if \ell = 0 , if \ell = 0 , if \ell = 0 , if \ell = 0 , if \ell = 0<fim_prefix>function sumThree(a: number, b:
       <fim_suffix>}     <mark>_</mark>
                      ><mark>number, c: nu</mark>m
            }
}
return a + b + c;
                               throw 'Empty list!';
                          if (l.length === 1) {
       <mark><fim_middle>number, c: number): number {</mark>
Fill in the middle
```

```
s_{\text{unotion}} cum \sum_{i=1}^{n}\frac{1}{2}return sum<br>contractions of the sum of the sum of the sum of the sum of the sum of the sum of the sum of the sum of the su<br>contract of the sum of the sum of the sum of the sum of the sum of the sum of the sum of the sum of 
                                      \overline{\phantom{a}}Fill in the type
            <fim_prefix>function sumThree(a: number, b:
            <fim_suffix>, c) {
               return a + b + c;
            }<fim_middle><mark>number</mark>
```

```
Program typedness
```
Both programs type check

```
function f(x: any) {
    return x + 1;
}
```
function f(x: number) { return  $x + 1$ ; }

```
Program typedness
```

```
Both programs type check
```

```
function f(x: any) {
   return x + 1;
}
```
function f(x: number) { return  $x + 1$ ; }

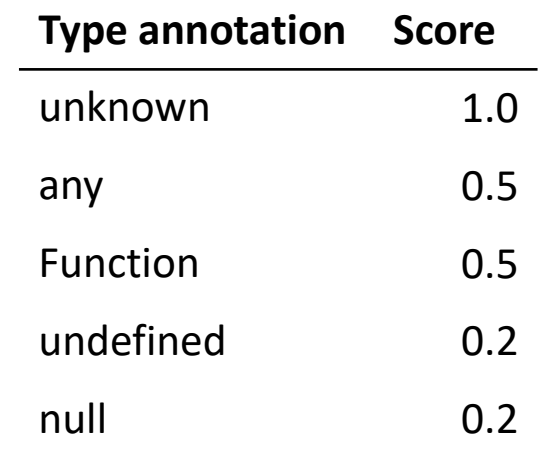

#### Program typedness

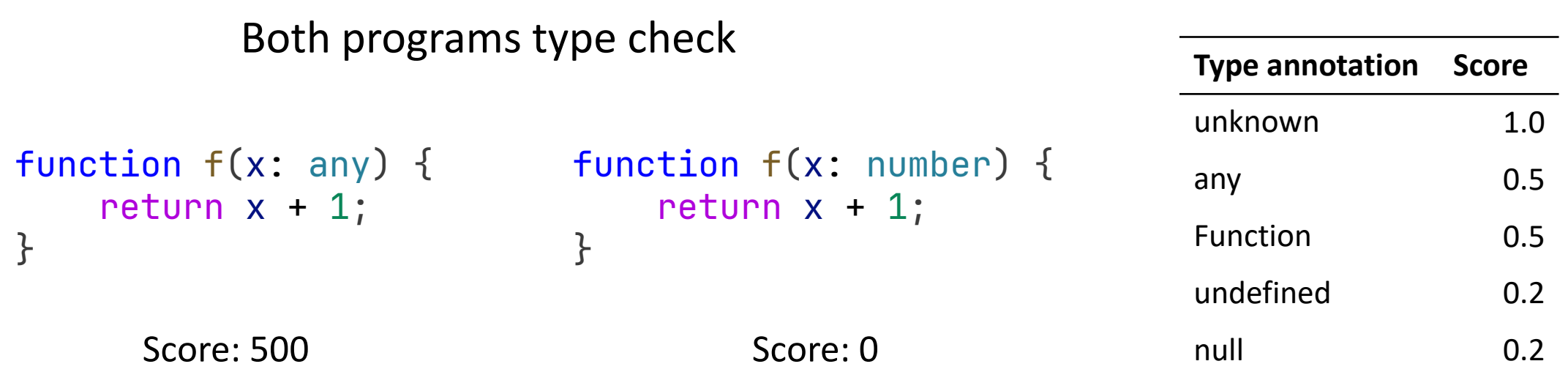

#### Program typedness

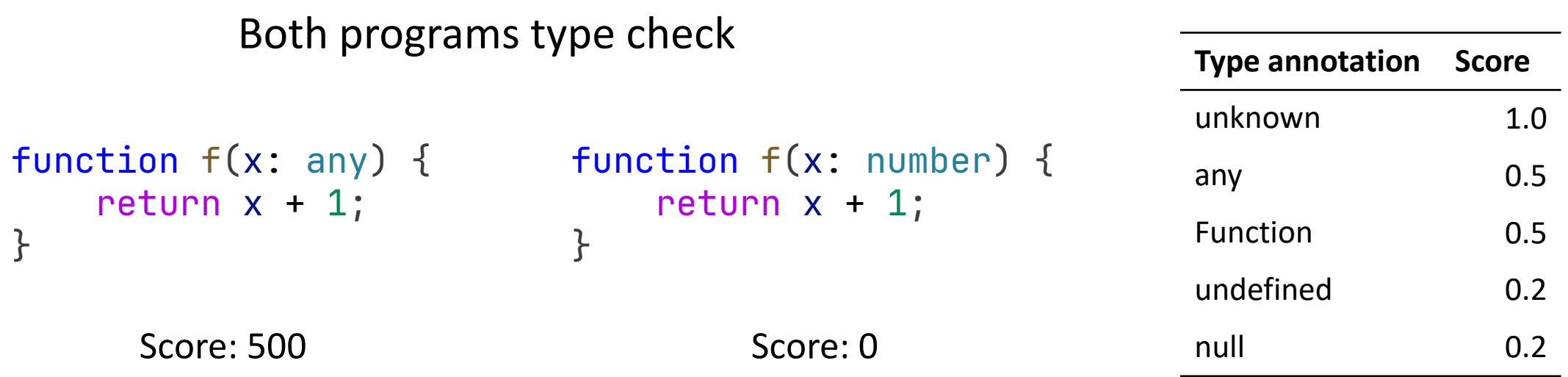

We also use this metric during type prediction

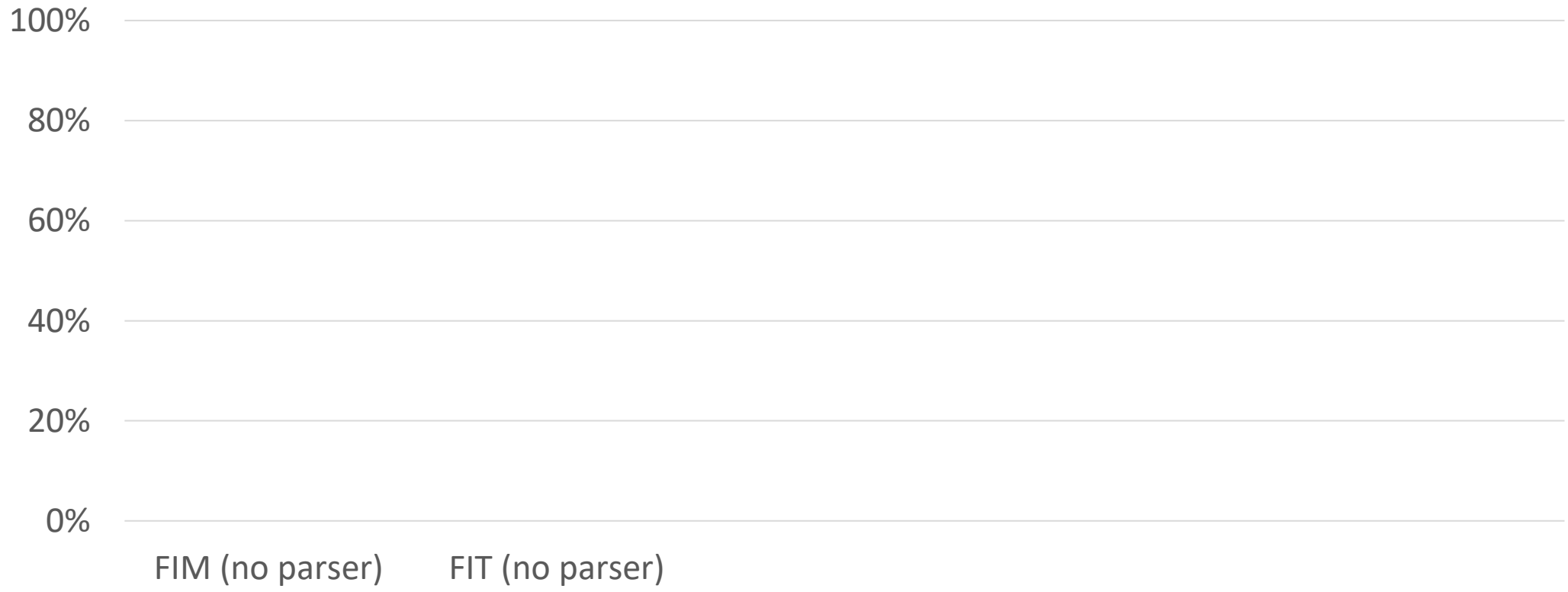

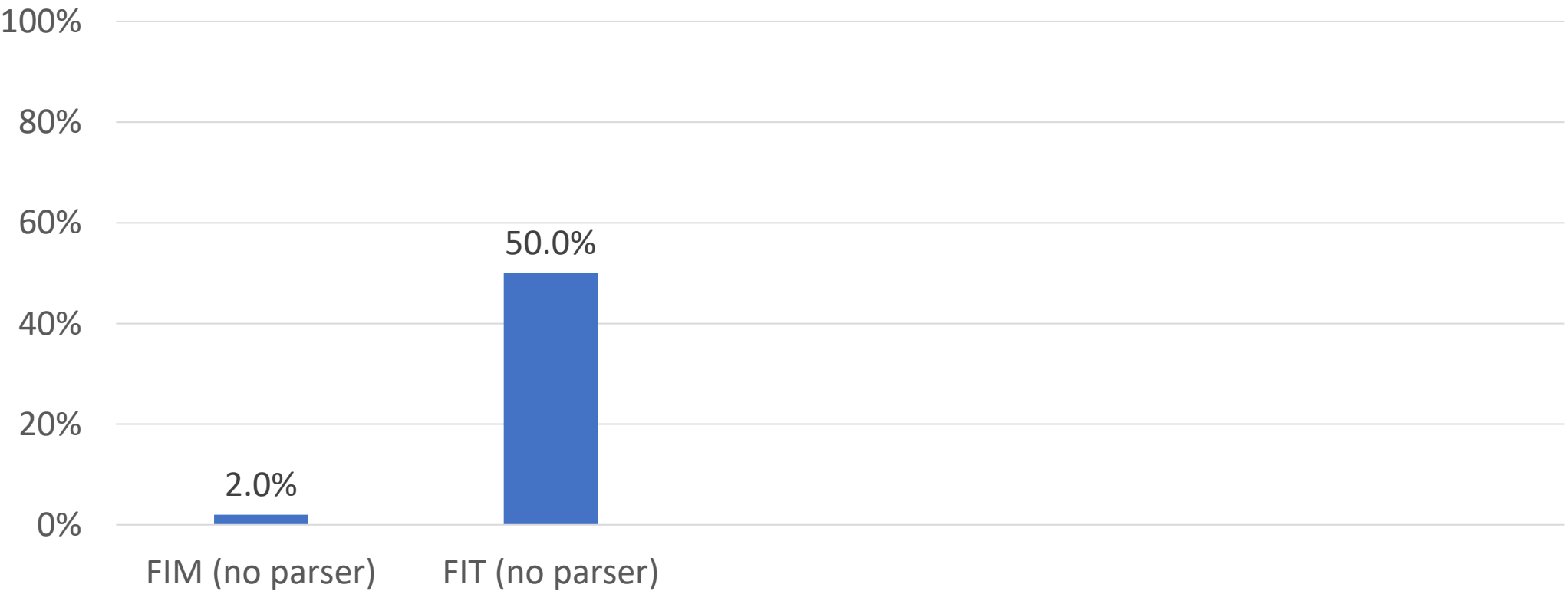

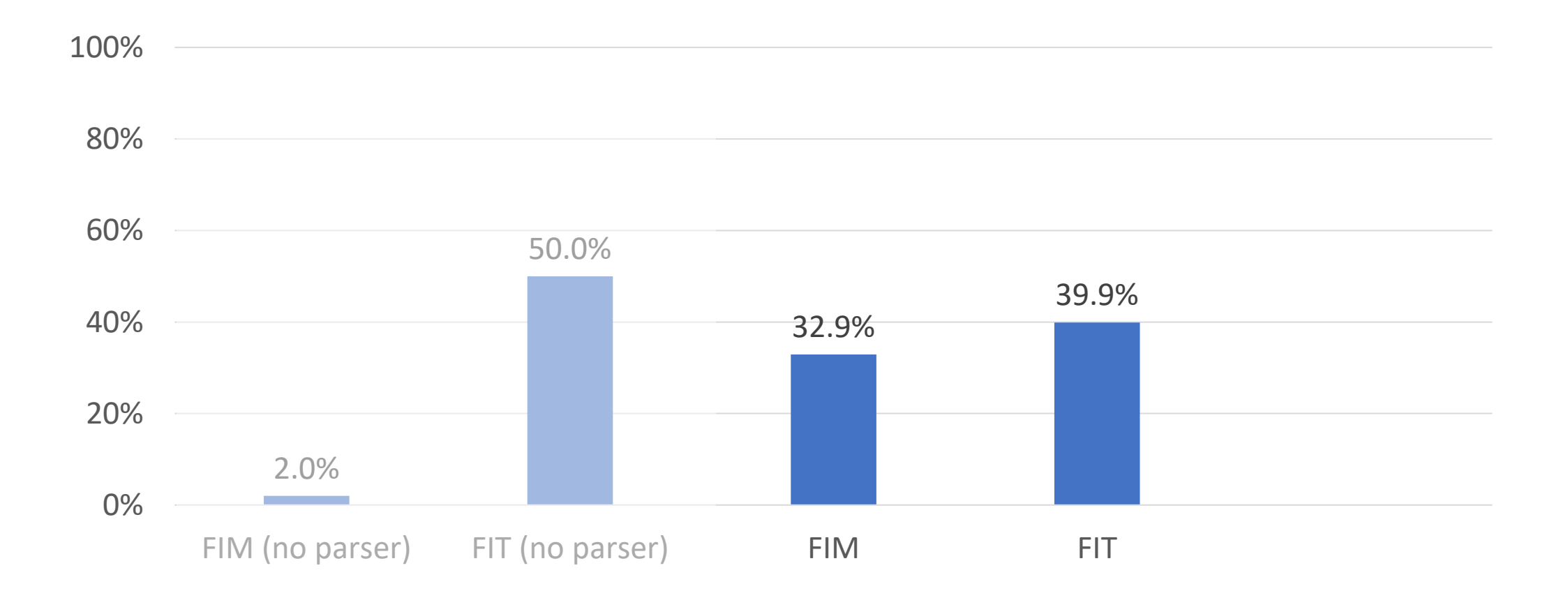

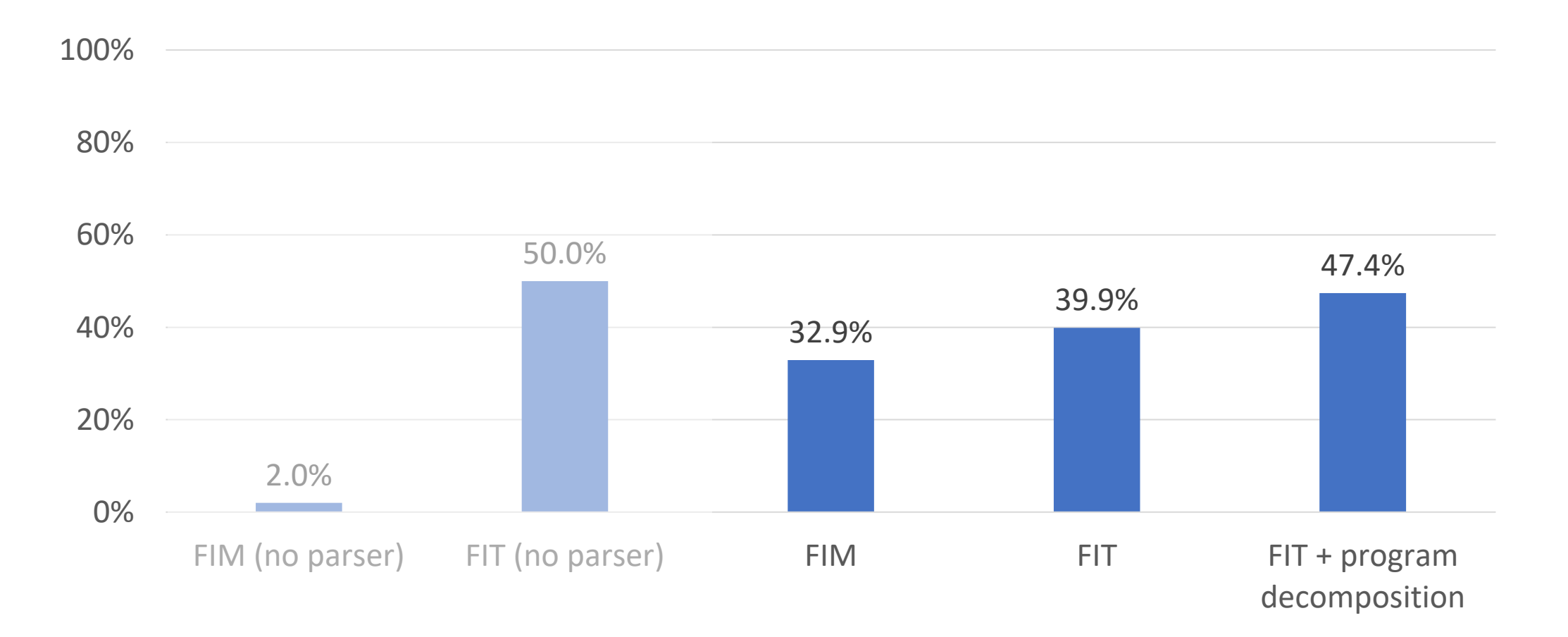

# Typedness scores

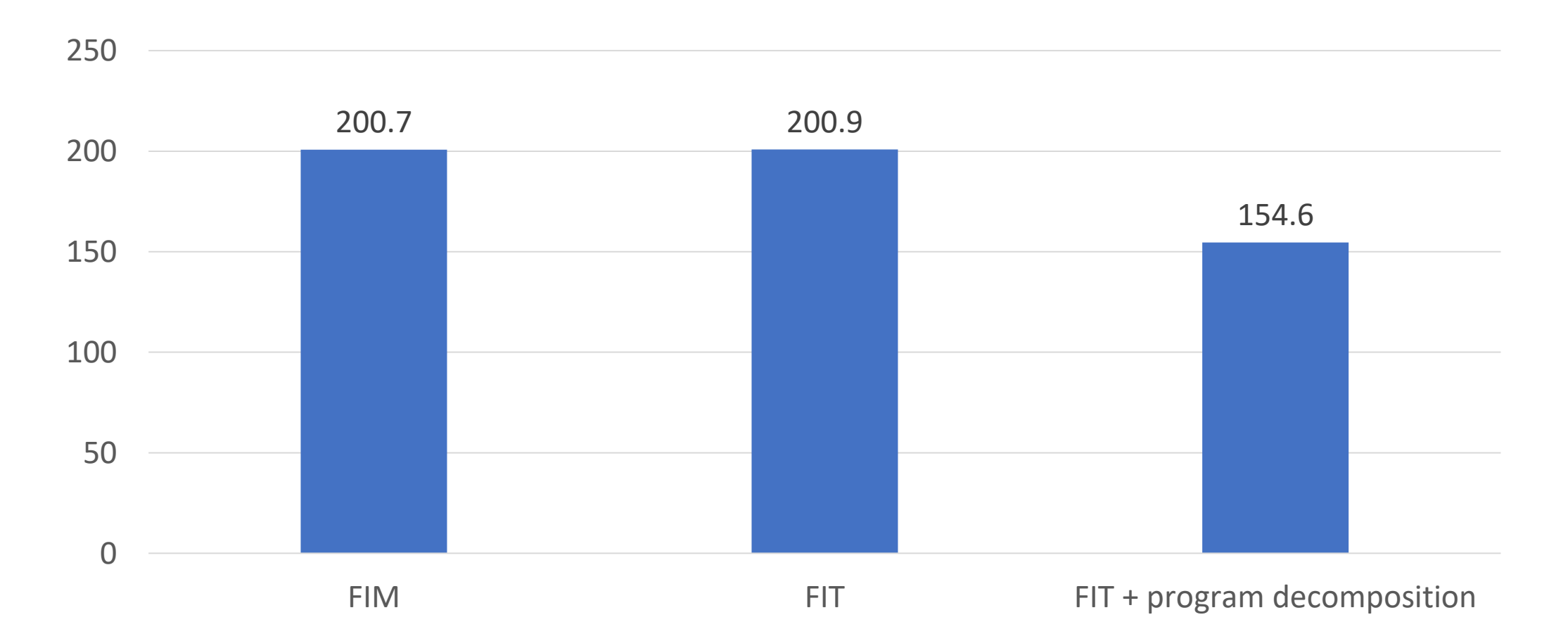

## Thesis

Machine learning can be used to partially migrate JavaScript programs to TypeScript, by predicting type annotations and **generating type definitions**.

Do Machine Learning Models **Produce TypeScript Types** That Type Check? [ECOOP 2023] Yee and Guha

**Type Prediction With Program Decomposition and** Fill-in-the-Type Training [submitted to NeurlPS 2023] Cassano, Yee, Shinn, Guha, and Holtzen Generating TypeScript Type Definitions With Machine Learning [proposed work]
## Problem definition

```
function dist(p1, p2) {
    const dx = p2.x - p1.x;const dy = p2.y - p1.y;
     return Math.sqrt(dx*dx + dy*dy);
}
```
### Problem definition

```
function dist(p1: <mark>Point</mark>, p2: <mark>Point</mark>) {
     const dx = p2 \cdot x - p1 \cdot x;
     const dy = p2.y - p1.y;
      return Math.sqrt(dx*dx + dy*dy);
}
```
## Problem definition

```
function dist(p1: <mark>Point</mark>, p2: <mark>Point</mark>) {
     const dx = p2 \cdot x - p1 \cdot x;
     const dy = p2.y - p1.y;
      return Math.sqrt(dx*dx + dy*dy);
}
interface Point {
    x: number,
```

```
y: number
```
<u>}</u>

### Approach

<commit\_before>... <commit\_msg>... <commit\_after>...

}

```
<commit_before>...
<commit_msg>...
<commit_after>interface Point {
    x: number,
    y: number
}
function dist(p1: Point, p2: Point) {
    const dx = p2 \cdot x - p1 \cdot x;
```
const dy =  $p2.y - p1.y$ ;

return Math.sqrt(dx\*dx + dy\*dy);

```
<commit_before><mark>function dist(p1, p2) {</mark>
const dx = p2.x - p1.x;const dy = p2.y - p1.y;
    return Math.sqrt(dx*dx + dy*dy);
<commit_msg>...
x: number,
    y: number
}
function dist
(p1
: Point, p2
: Point) {
<u>}</u>
<commit_after>interface Point
{
}
    const dx = p2 \cdot x - p1 \cdot x;const dy = p2.y - p1.y;
    return Math.sqrt(dx*dx + dy*dy);
}
```

```
<commit_before>function dist(p1, p2) {
const dx = p2.x - p1.x;const dy = p2.y - p1.y;
    x: number,
return Math.sqrt(dx*dx + dy*dy);
<commit_msg><mark>Add type annotations and interfaces</mark>
\mathsf{x:} number, p2: Point (p2: Point) \mathsf{z:} Points
    y: number
}
function dist(p1: Point, p2: Point) {
<u>}</u>
<commit_after>interface Point {
}
    const dx = p2 \cdot x - p1 \cdot x;
    const dy = p2.y - p1.y;
    return Math.sqrt(dx*dx + dy*dy);
}
```

```
<commit_before>function dist(p1, p2) {
const dx = p2.x - p1.x;const dy = p2.y - p1.y;
     x: number,
return Math.sqrt(dx*dx + dy*dy);
const dy = p2.y - p1.y;<br>return Math.sqrt(dx*dx + dy*dy);<br><commit_msg><mark>Migrate to TypeScript</mark>
\mathsf{x:} number, p2: Point (p2: Point) \mathsf{z:} Points
     y: number
}
function dist(p1: Point, p2: Point) {
<u>}</u>
<commit_after>interface Point {
}
     const dx = p2 \cdot x - p1 \cdot x;
     const dy = p2.y - p1.y;
    return Math.sqrt(dx*dx + dy*dy);
}
```

```
<commit_before>function dist(p1: <mark>Point</mark>
const dx = p2.x - p1.x;const dy = p2.y - p1.y;
       x: number,
return Math.sqrt(dx*dx + dy*dy);
}
<commit_msg>...
<commit_msg>Add type annotations and interfaces
<commit_msg>Add more types
\mathsf{x:} number, p2: Point (p2: Point) \mathsf{z:} Points
       y: number
}
function dist(p1: Point, p2: Point) {

<u>}</u>
<commit_after>interface Point {
}
}const dx = p2 \cdot x - p1 \cdot x;
       const dy = p2.y - p1.y;
 return Math.sqrt(dx*dx + dy*dy);
}
}const dy = p2.y - p1.y;<br>return Math.sqrt(dx*dx + dy*d<br><commit_msg><mark>Add more types</mark>
<commit_before>function dist(p1: <mark>Point</mark>, p2) {<br>const dx = p2.x - p1.x;<br>const dy = p2.y - p1.y;<br>return Math.sqrt(dx*dx + dy*dy);<br>}<br>ccommit_msg>Add more types<br><commit_after>interface Point {<br>x: number,<br>y: number<br>}<br>function
```

```
<commit_before>function dist(p1: <mark>Point</mark>
const dx = p2.x - p1.x;const dy = p2.y - p1.y;
           x: number,
return Math.sqrt(dx*dx + dy*dy);
const dy = p2.y - p1.y;<br>return Math.sqrt(dx*dx + dy*dy);<br><commit_msg><mark>Add the type definition for Point</mark>
\mathsf{x:} number, p2: Point (p2: Point) \mathsf{z:} Points
           y: number
}
function dist(p1: Point, p2: Point) {

<u>}</u>
<commit_after>interface Point {
Point <commit_after>interface Point {
}
}const dx = p2 \cdot x - p1 \cdot x;
          const dy = p2.y - p1.y;
  return Math.sqrt(dx*dx + dy*dy);
}
\begin{array}{rl} \mathsf{commit\_before}\mathsf{Function}\; \text{dist(p1: Point}\; \text{P0}) \; \text{const}\; \text{dx} = \text{p2.x - p1.x};\ \text{const}\; \text{dy} = \text{p2.y - p1.y};\ \text{return } \text{Math}.\text{sqrt}(\text{dx} \star \text{dx} + \text{dy} \star \text{dy});\ \text{\textcolor{red}{x}} \end{array}<br>
\begin{array}{rl} \mathsf{commit\_msg}\mathsf{Add}\; \text{the }\;\text{type}\; \text{definition}\; \text{for }\;\text{Point}\; \text{x} \; \text{number}\; \text{y} \; \text%%<commit_before>function dist(p1: <mark>Point</mark>, p2: <u>Point</u>) {<br>const dx = p2.x - p1.x;<br>const dy = p2.y - p1.y;<br>return Math.sqrt(dx*dx + dy*dy);<br>}<br>%commit_msg><mark>Add the type definition for Point</mark><br>%commit_after>interface Point {<br>
```
## Alternative approaches

Database of types

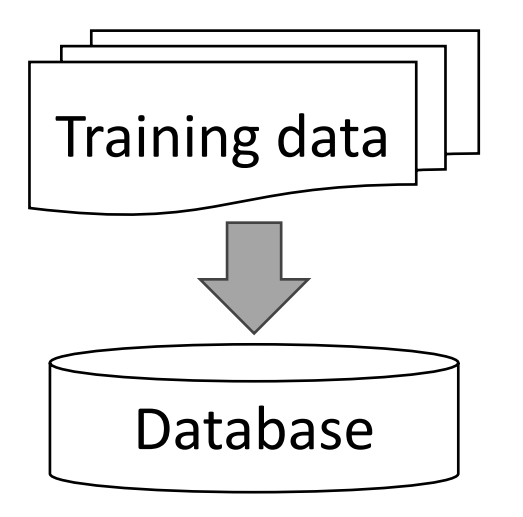

#### Database of types

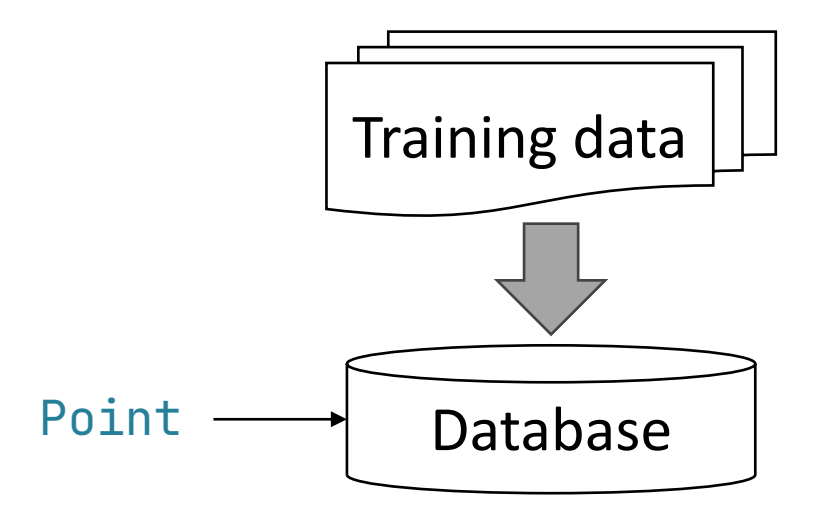

#### Database of types

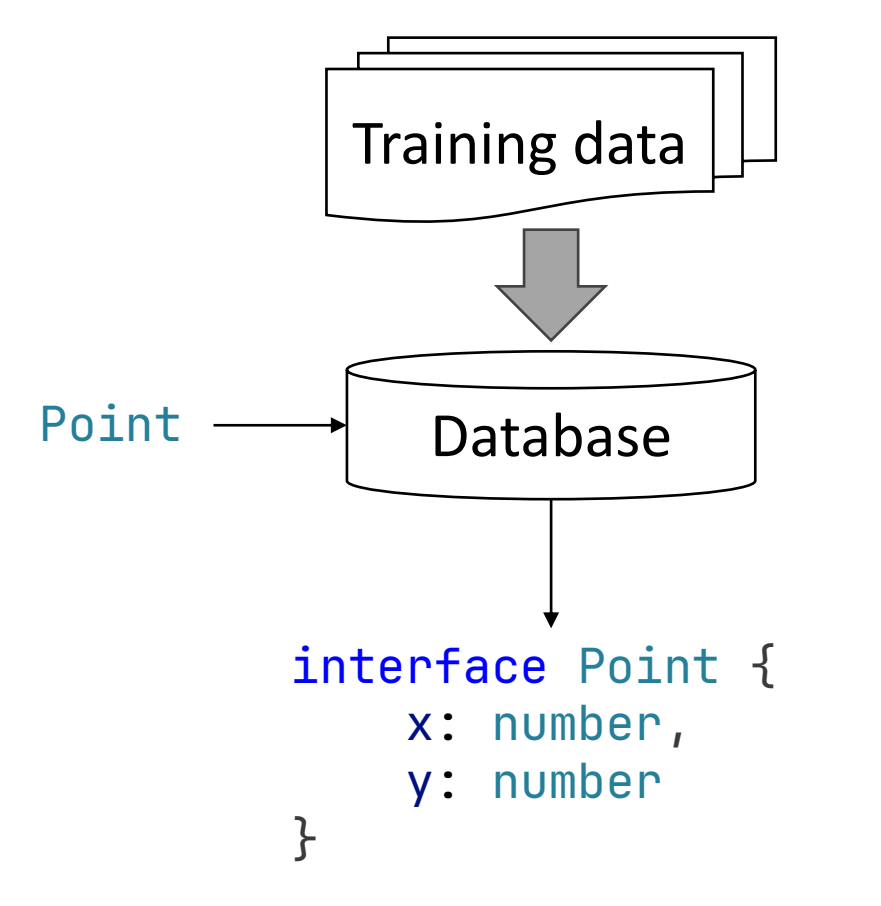

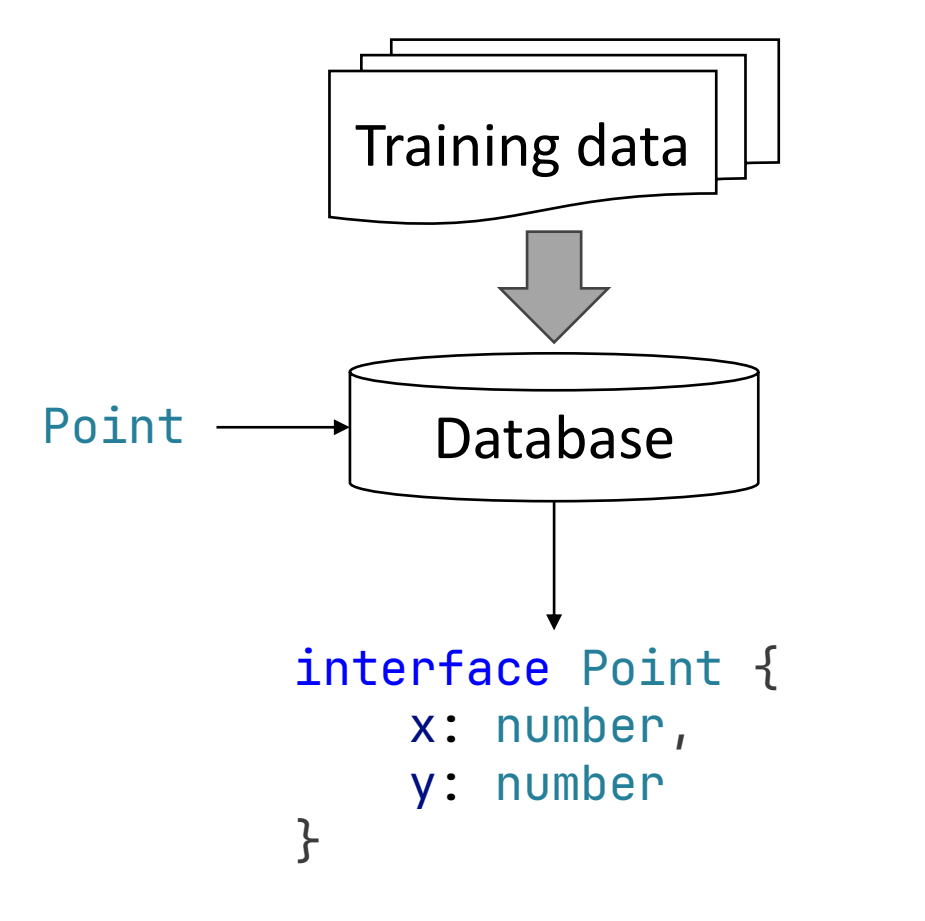

Database of types Type definitions first

```
function dist(p1, p2) {
    const dx = p2.\overline{x} - p1.\overline{x};
     const dy = p2.y - p1.y;
      return Math.sqrt(dx*dx + dy*dy);
}
```
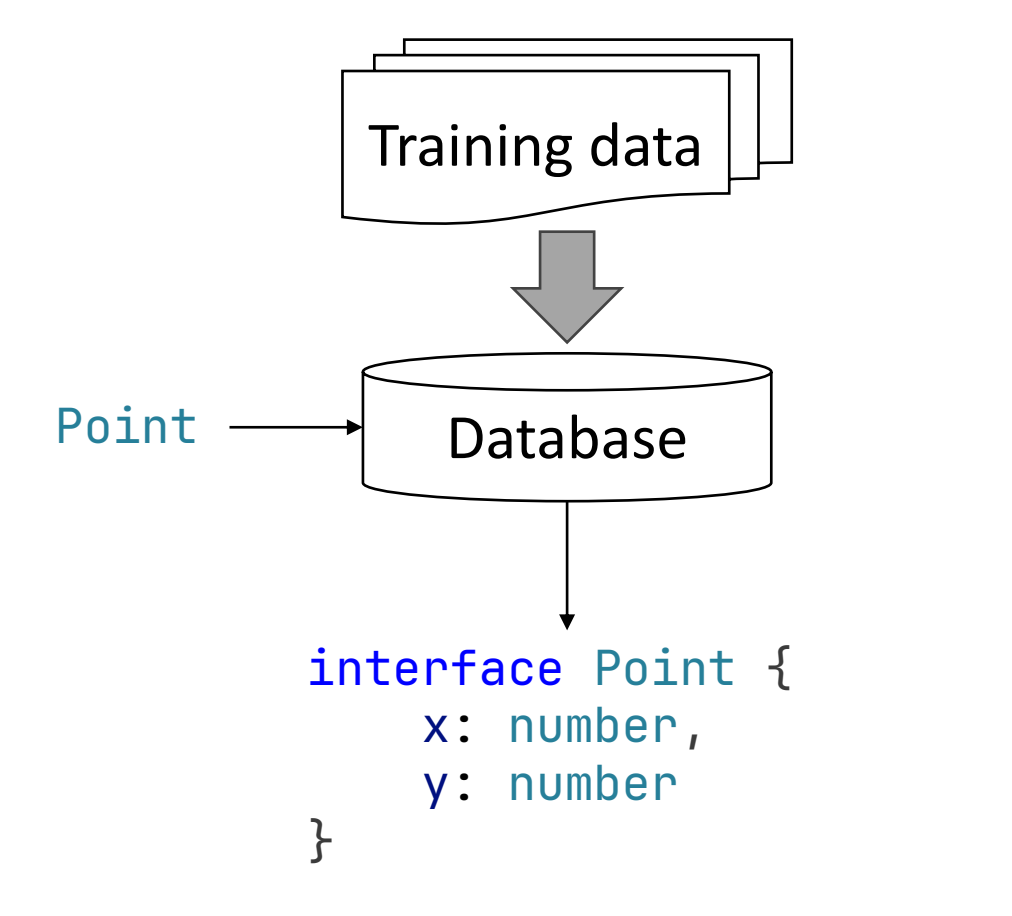

Database of types Type definitions first

```
function dist(p1, p2) {
    const dx = p2 \cdot x - p1 \cdot x;
    const dy = p2.y - p1.y;
     return Math.sqrt(dx*dx + dy*dy);
}
```

```
interface _hole_ {
     x: number,
     y: number
}
```
## Status report

#### Completed

- Test harness
- Baseline experiments
- Initial fine-tuning
- Initial evaluation

## Status report

#### Completed

- Test harness
- Baseline experiments
- Initial fine-tuning
- Initial evaluation

#### Next steps

- Analyze results
- Different training formats
- More rigorous evaluation
- Ablation studies

# Schedule

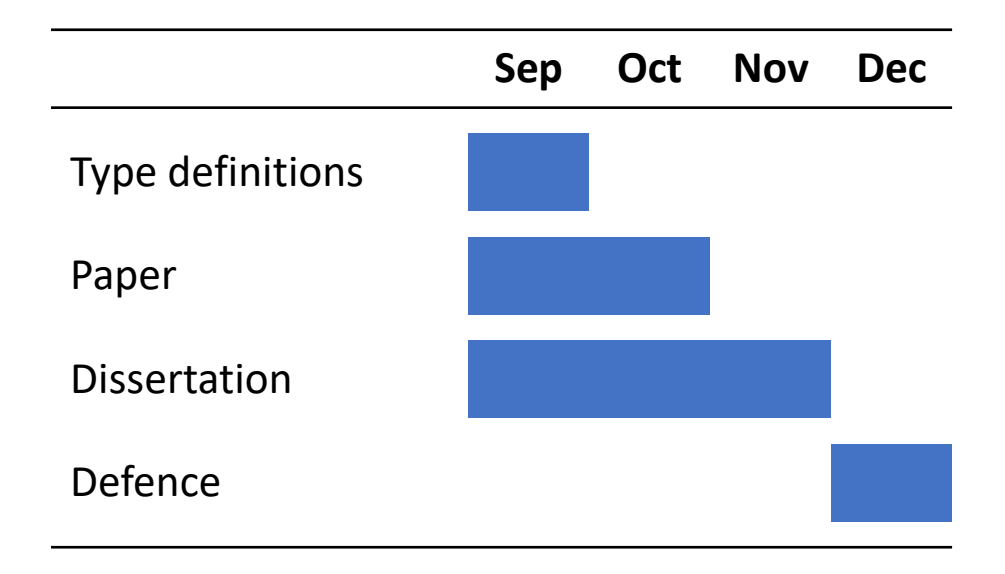

Machine learning can be used to partially migrate JavaScript programs to TypeScript, by predicting type annotations and generating type definitions.

Machine learning can be used to partially migrate JavaScript programs to TypeScript, by predicting type annotations and generating type definitions.

Do Machine Learning Models Produce TypeScript Types That Type Check? [\[ECOOP 2023\]](https://doi.org/10.4230/LIPIcs.ECOOP.2023.37) Yee and Guha

Type Prediction With Program Decomposition and Fill-in-the-Type Training [submitted to [NeurIPS 2023\]](https://arxiv.org/abs/2305.17145) Cassano, Yee, Shinn, Guha, and Holtzen

Machine learning can be used to partially migrate JavaScript programs to TypeScript, by predicting type annotations and generating type definitions.

Do Machine Learning Models Produce TypeScript Types That Type Check? [\[ECOOP 2023\]](https://doi.org/10.4230/LIPIcs.ECOOP.2023.37) Yee and Guha

Generating TypeScript Type Definitions With Machine Learning [proposed work]

Type Prediction With Program Decomposition and Fill-in-the-Type Training [submitted to [NeurIPS 2023\]](https://arxiv.org/abs/2305.17145) Cassano, Yee, Shinn, Guha, and Holtzen

interface Point { x: number, y: number }

Machine learning can be used to partially migrate JavaScript programs to TypeScript, by predicting type annotations and generating type definitions.

Do Machine Learning M Produce TypeScript Ty That Type Check? [ECO Yee and Guha

**Generating TypeScript** Definitions With Mac Learning [proposed work]

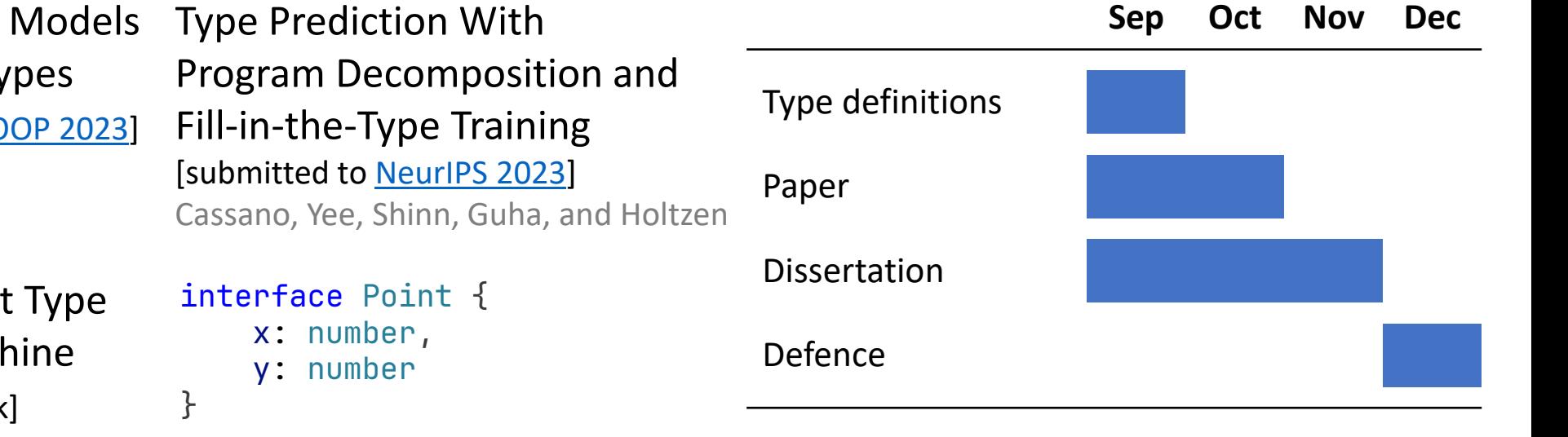

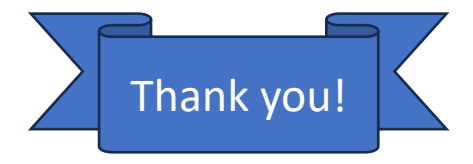

Machine learning can be used to partially migrate JavaScript programs to TypeScript, by predicting type annotations and generating type definitions.

Do Machine Learning Produce TypeScript That Type Check? [EC Yee and Guha

Generating TypeScri Definitions With Magnesia Learning [proposed work]

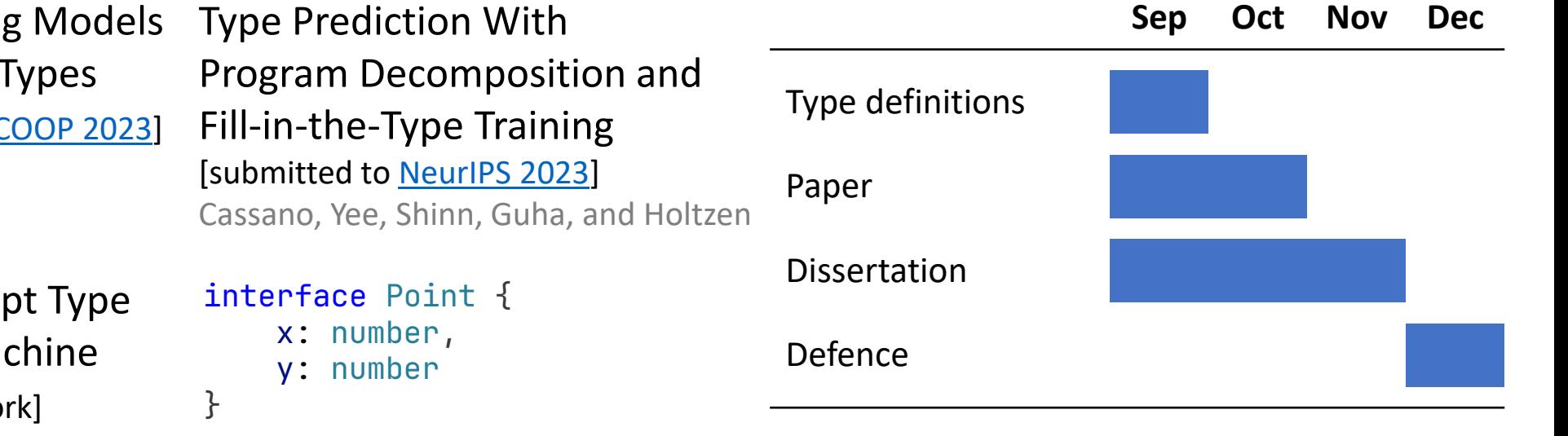

## Program decomposition – with usages

```
let greeting = "Hello";
let suffix = "!";
// Produces a greeting for the given name
const hello = (name) => {
    return greeting + " " + name;
};
function helloGen(name) {
    const helloHelper = () => \{ return hello(name) + suffix;
     };
     return helloHelper;
}
                                                               root
                                                varNode1 ) helle hello h hellogen
                                                                        helloHelper
```
## Program decomposition – with usages

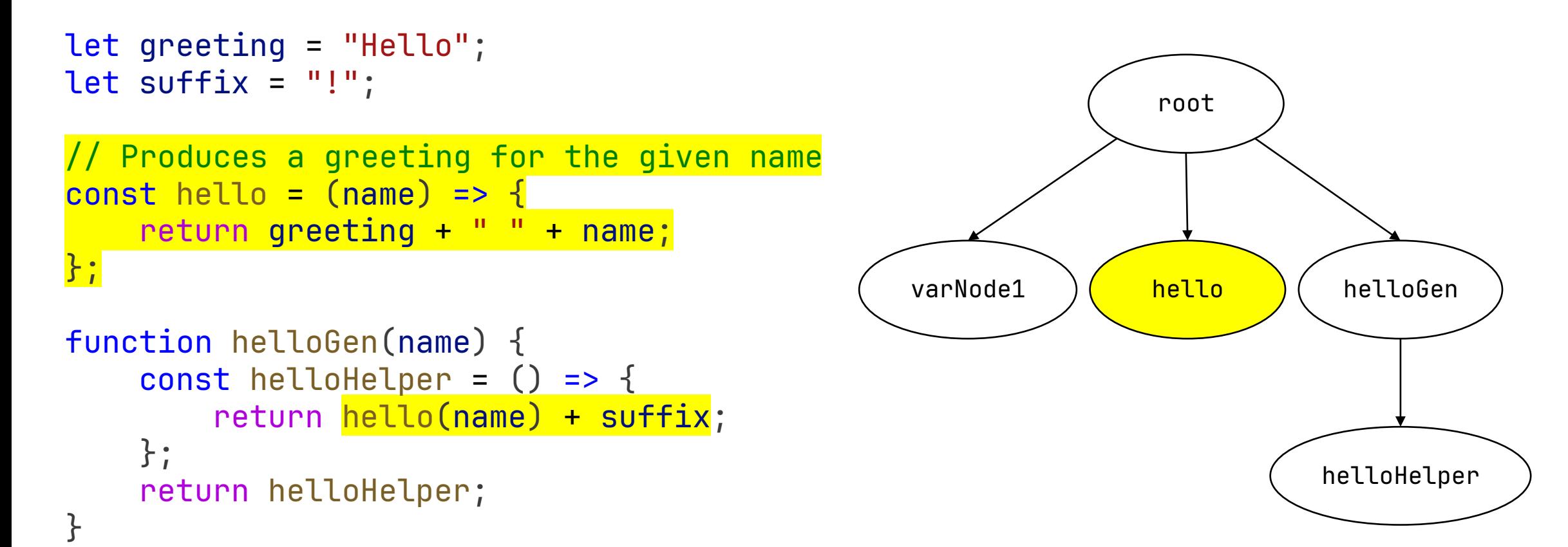

## Program decomposition – with usages

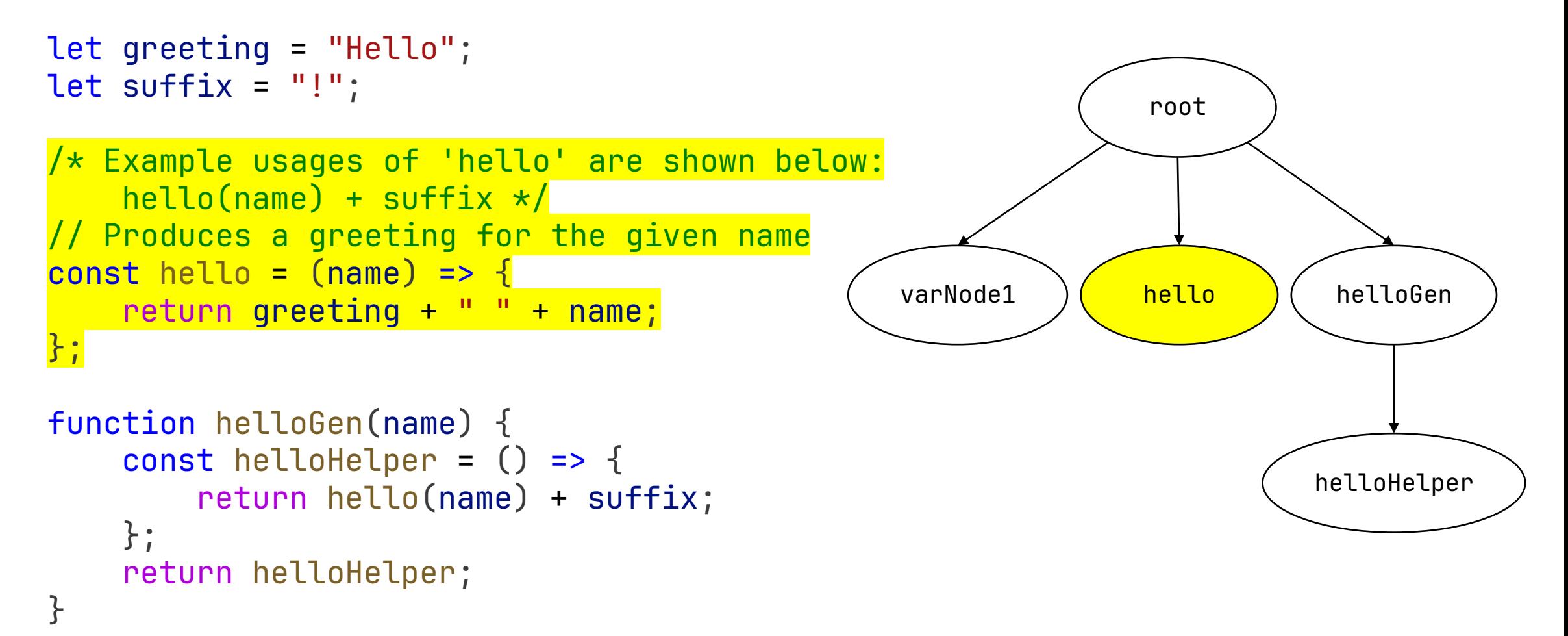